# **REPUBLIQUE ALGERIENNE DEMOCRATIQUE ET POPULAIRE MINISTERE DE L'ENSEIGNEMENT SUPERIEUR ET DE LA RECHERCHE SCIENTIFIQUE ECOLE NATIONALE POLYTECHNIQUE**

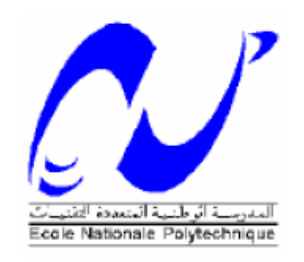

**Département de Génie Métallurgique** 

# **PROJET DE FIN D'ETUDES**

# **En vue de l'obtention de**

# **Diplôme d'Ingénieur d'Etat en Métallurgie**

# **Modélisation numérique de la distribution de température**

**dans un matériau lors d'un processus de projection thermique**

**Mr Walid BOUMAALI** *Mme. Amina AMRI* 

Etudié par : **Proposé et dirigé par :**  $\partial$  **Proposé et dirigé par :** 

Mr. Merzak LARIBI

Promotion : juin 2008

# *Remerciements*

*Au terme de ce travail je tiens à remercier vivement Mme AMRI mon encadreur pour l'intérêt qu'il a porté à ce travail, pour sa disponibilité, ses conseils et son aide précieuse. Mr M.LARIBI, mon coencadreur mérite également mes remerciements les plus sincères pour le travail qu'il a accompli, son aide et ses conseils.* 

*Je tiens à remercier également Mr KASSAR pour m'avoir honoré en acceptant de présider le jury, les membres accepté de juger mon travail, cela fera un honneur pour moi.* 

*J'exprime ma gratitude et ma profonde reconnaissance à mes parents qui m'ont toujours soutenu et encouragé.* 

*Je n'oublie de remercier les enseignants de l'école nationale polytechnique, en particulier ceux du département de métallurgie, pour m'avoir offert un agréable cadre de formation.* 

*Je remercie également mes collègues de l'ENP, ainsi que tous mes amis de Bouraoui.* 

*Que toute personne ayant contribué de près ou de loin à l'aboutissement de ce travail trouve ici l'expression de mes vifs remerciements et ma profonde gratitude.* 

*Dédicace* 

*.* 

*Je dédie ce modeste travail à mes parents pour leur soutien indéfectible.* 

*A Mes frères et à mes sœurs. A tout mes amis particuliers, Abd el hafid.M , Brahim.B ,Mohammed .B ,Mohammed. Bachen, Mon Maître , Abdou et à tous les amis sans oublier personne. Aux camarades et collègues du département de métallurgie et à toute La promotion 2008.* 

 *BOUMAALI WALID* 

# **ملخص:**

يهدف هذا العمل إلى دراسة التوزيع الحراري في الفولاذ المصنوع بالقذف الحراري. من أجل هذا درسنا القذف الحراري، والتحولات الحرارية، وقد قمنا بإنشاء برنامج يسمح بدراسة التحولات الحرارية في المعدن المصنوع بالقذف الحراري و المعدن الأساس بدلالة الزمن و بدلالة أبعاد القطعة المصنوعة.

**الكلمات المفتاحية :**

التوزيع الحراري, القذف الحراري,MATLAB

# **Résumé :**

 Le but principal de ce travail, est l'étude la distribution de la température dans un acier réalisé par projection thermique. Pour cela, nous avons étudié les procédés de projection thermique ainsi que le transfert de la chaleur dans le métal. Chose qui nous a permis d'élaborer un programme en MATLAB rendant ainsi plus signifiante l'étude de la variation de la température en fonction du temps et de la dimension du substrat.

Les mots clés: distribution de la température, projection thermique, MATLAB, la méthode des différences finies.

#### **Abstract:**

The aim of this work is the study of the temperature distribution in steel carried out by thermal projection. In or dear, we studied the thermal projection process and also the heat transfer in our metal and we made wrote in MATLAB which makes it more possible to study the variation in the temperature according to the time and also to the dimension of the substrate.

**Keywords**: temperature distribution, heat projection, MATLAB, finite differente method.

# Sommaire

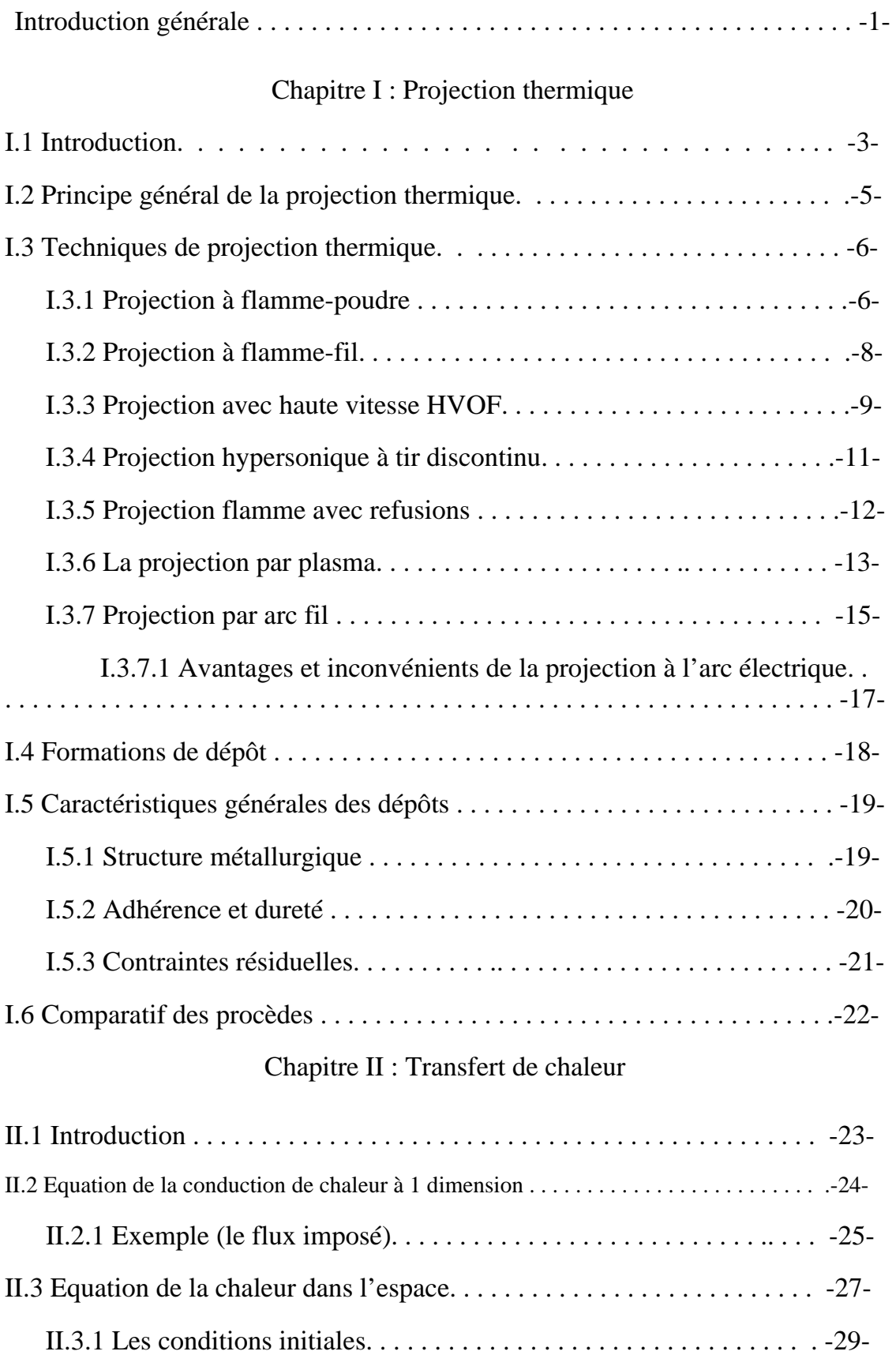

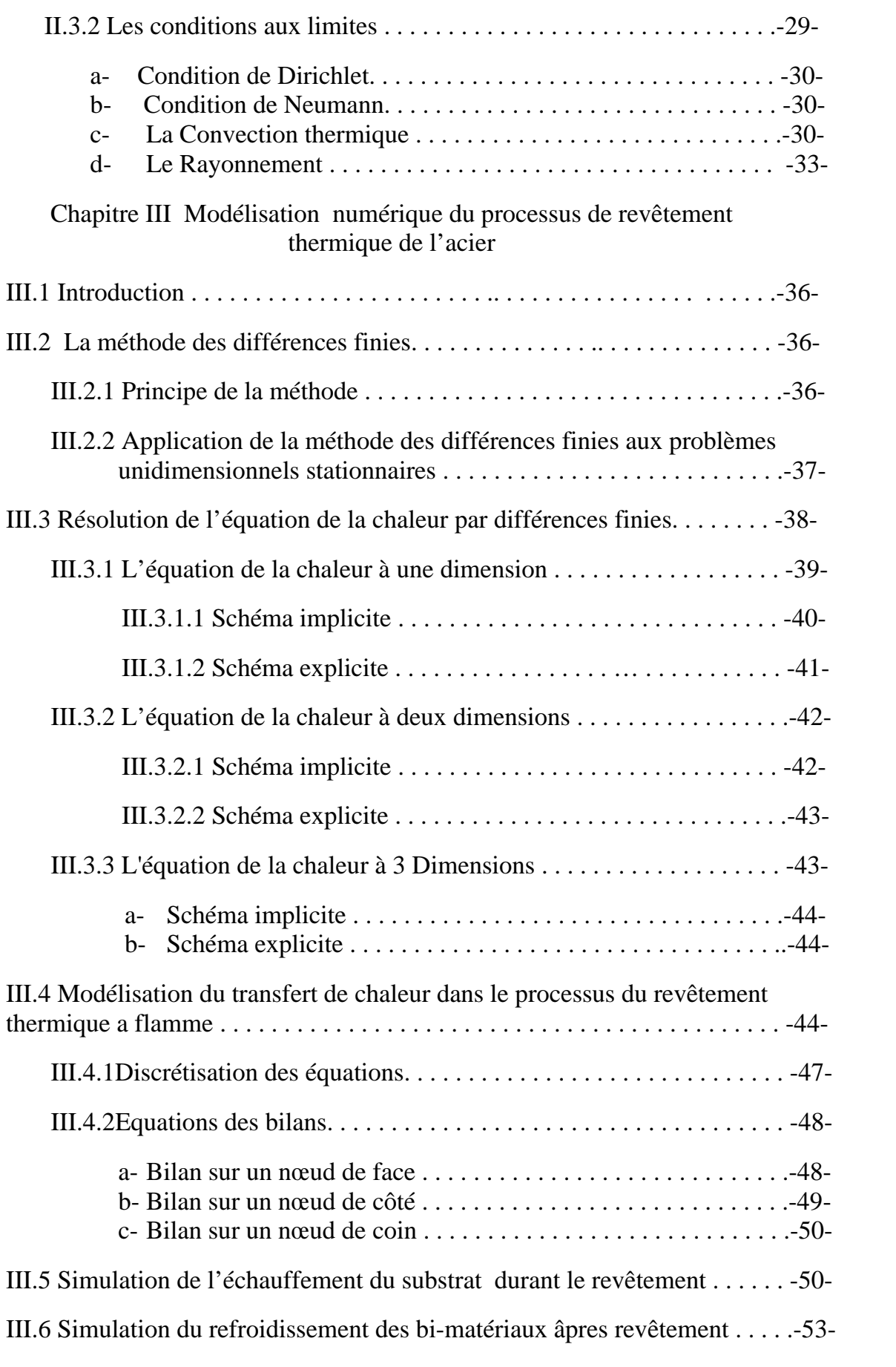

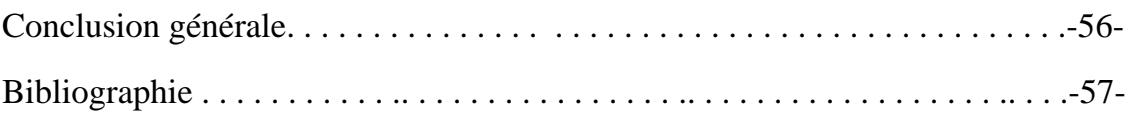

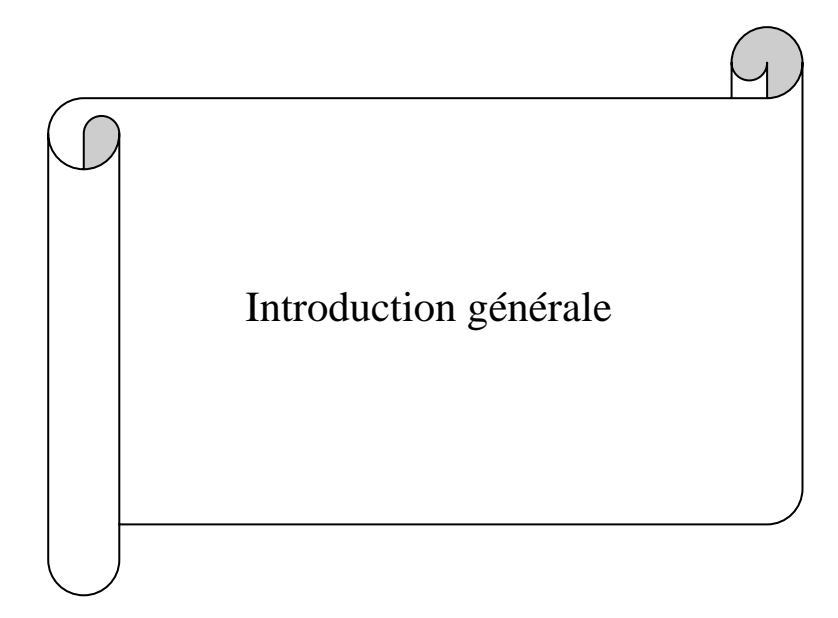

# **Introduction générale**

La plupart des entreprises industrielles veillent à ce que leur économie soit la meilleure possible et donc luttent contre toutes les raisons pouvant défavoriser leur économie. Cependant, la dégradation superficielle des métaux et alliages est le phénomène le plus inquiétant dans le domaine industriel qui peut engendrer des grandes pertes économiques en endommageant les pièces métalliques utilisées dans les différentes industries.

C'est pourquoi il est nécessaire de lutter contre ces phénomènes afin de diminuer ces pertes. A cet effet, les traitements superficiels sont incontournables car permettant de rénover et de protéger ces pièces mécaniques. Parmi ces traitements, on cite la projection thermique.

La projection thermique est un terme générique qui regroupe un ensemble de procédés utilisés pour déposer des matériaux métalliques et non métalliques sur une pièce à revêtir. Elle a pour objectif la mise en place des couches protectrices ou le rechargement des pièces endommagées.

Dans le cadre de ce travail, nous nous proposons de réaliser un modèle numérique permettant de déterminer la distribution de la température dans un matériau sur lequel est déposé un revêtement par projection thermique. Vu le type des équations de chaleur régissant pareils phénomènes, c'est la méthode des différences finies qui sera utilisée pour l'élaboration de ce modèle.

L'importance de l'étude de distribution de la température au sein du dépôt réside dans le rôle que joue la chaleur dans la détermination de la morphologie du film et de sa microstructure. De telles propriétés microstructurale confèrent au dépôt un tel ou tel comportement mécanique, électrochimique ainsi que d'autre caractéristique dont l'importance varie selon l'application envisagée. Ce la veut dire que le transfert de chaleur au sein du dépôt est un paramètre clé pour la détermination des propriétés du matériau et son choix. Là réside le pourquoi de notre travail

Pour ce faire, nous avons réparti cette étude en trois chapitres :

 $\triangleright$  Le premier chapitre concerne la projection thermique, son principe ainsi que les différents équipements et méthodes qu'elle utilise.

- ¾ Les différents modes de transfert de chaleur, leurs principes et leurs aspects mathématiques sont présentés au deuxième chapitre.
- ¾ Le troisième chapitre concerne la simulation numérique de transfert de la température dans un matériau. Nous expliquerons d'abord des principes de base qui permettent de faire une modélisation convenable. On présentera les analyses thermiques, l'équation de la chaleur. On présentera aussi les conditions initiales et aux limites ainsi que le maillage simple qui nous ont permis d'établir le programme. On présentera Ensuite les résultats numériques obtenus (profils des températures) et leurs interprétations.

Cette étude sera bien sûr clôturée par une conclusion et des perspectives.

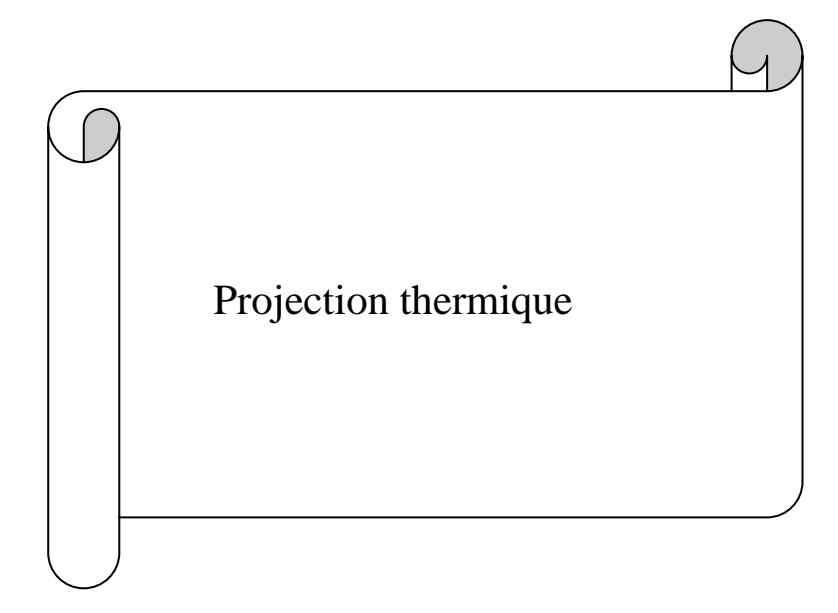

# **I.1. Introduction :**

Différentes technologies de dépôt et traitements de surface permettent d'apporter un matériau à la surface d'une pièce pour en changer les propriétés de surface. Parmi les techniques les plus utilisées nous pouvons citer : l'électrodéposition, les dépôts chimiques, l'immersion dans un bain de métal en fusion, les dépôts physiques ou chimiques en phase vapeur (PVD et CVD) et la projection thermique.

La première utilisation de la projection thermique remonte au début du 20<sup>ème</sup> siècle, en suisse. Max Ulrich Schoop eut l'idée d'utiliser un chalumeau oxyacétylénique pour projeter un métal à bas point de fusion sur un substrat. Cette technique s'est développée sous le nom de schoopage et était utilisée pour protéger des pièces en acier par des revêtements de zinc et d'aluminium.

 Depuis, la projection thermique a donné lieu à de très nombreux développements ayant pour objectif d'étendre le champ d'application de la technique à de nouveaux matériaux et d'améliorer certaines propriétés des revêtements. Quelques dates ont particulièrement marqué la projection thermique:

- 1911 : Utilisation de la projection à l'arc électrique par M.U. Schoop ;

- 1951 : Invention de la projection plasma ;

- 1955 : Naissance du canon à détonation ;

- 1975 : Création de la projection plasma sous faible pression de gaz inerte ;

- 1983 : Début de la projection à la flamme rapide (HVOF) ;

- 1991 : Emergence de la projection plasma sous gaz neutre à pression supérieure à la pression atmosphérique (système CAPS) ;

- 1993 : Prise de brevet du procédé PROTAL ;

- 1995 : Développement de la projection froide ou "cold spray" [1] ;

 Aujourd'hui les objectifs techniques et économiques des industriels de tous les secteurs vont dans le sens de la réduction des coûts et de l'amélioration des performances. Les pièces constitutives de machines ou équipements, de dimensions de plus en plus réduites, doivent résister à des sollicitations nombreuses :

¾ Sollicitations internes : contraintes mécaniques, fatigue, fluage...

- ¾ Sollicitations externes : frottement, abrasion, température, érosion, fretting...
- ¾ Sollicitations environnementales : corrosion, oxydation, attaque chimique, chaleur.

 Tous les secteurs d'activité sont aujourd'hui concernés par la projection thermique. Si la protection anticorrosion reste le cas d'application le plus fréquent, certains secteurs comme l'automobile présentent des applications multiples parmi lesquelles on peut citer à titre d'exemples : soupapes, segments de piston, anneaux de synchro, disques d'embrayage, sondes lambda, cylindres, pompes, platines d'alternateurs, plaquettes de freins... **[2].**

 Ces traitements de surface jouent un rôle fondamental dans la maintenance et prévention des pièces mécaniques. Leur aspect économique est considérable dans la lutte contre la corrosion et l'usure.

 D'autres exigences et objectifs conditionnent l'utilisation de ces traitements telles que :

- $\triangleright$  L'amélioration de l'aspect
- $\triangleright$  La conductibilité et l'isolation électrique
- $\triangleright$  La conductibilité et l'isolation thermique
- $\triangleright$  L'amélioration des caractéristiques de glissement
- $\blacktriangleright$  La soudabilité ;
- $\triangleright$  La modification des propriétés optiques
- ¾ L'antioxydation à haute température **[3]**.

 Les procédés de projections thermiques peuvent être divisés en trois grandes catégories selon le type d'énergie qu'ils utilisent (Figure I.1) : **[4].** 

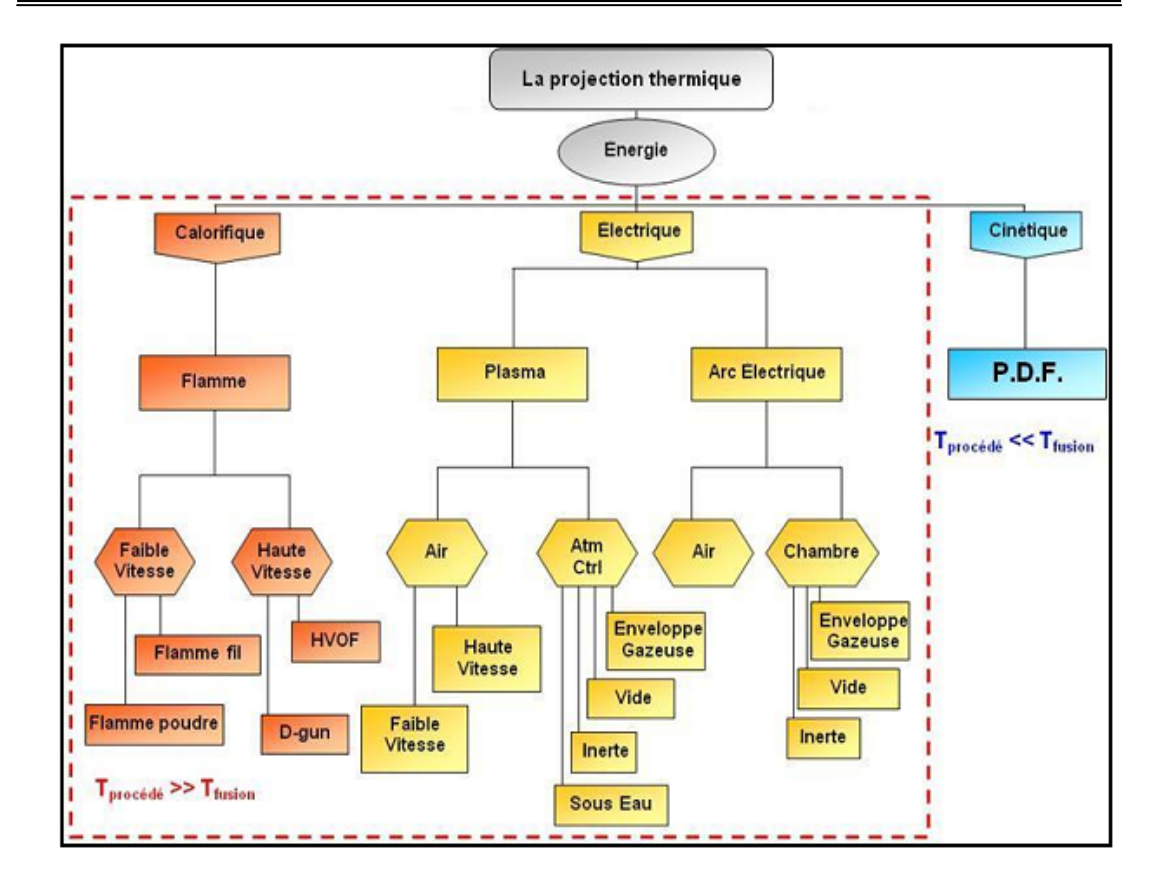

**Figure I.1**: Organigramme de la projection thermique **[4].**

# **I.2 Principe général de la projection thermique :**

 La projection thermique regroupe l'ensemble des procédés grâce auxquels un matériau d'apport est fondu ou porté à l'état plastique grâce à une source de chaleur, puis est projeté sur la surface à revêtir sur laquelle il se solidifie.

- $\triangleright$  La surface de base ne subit ainsi aucune fusion.
- ¾ L'adhérence du dépôt est mécanique.

 La matière à déposer, sous forme de poudre, de fil, de cordon ou de baguette est fondue totalement ou partiellement dans une source de chaleur (flamme, arc électrique, plasma). Un gaz vecteur permet une pulvérisation de la matière, et le transport des gouttelettes ainsi formées jusqu'à la surface à revêtir (figure I.2) **[2].**

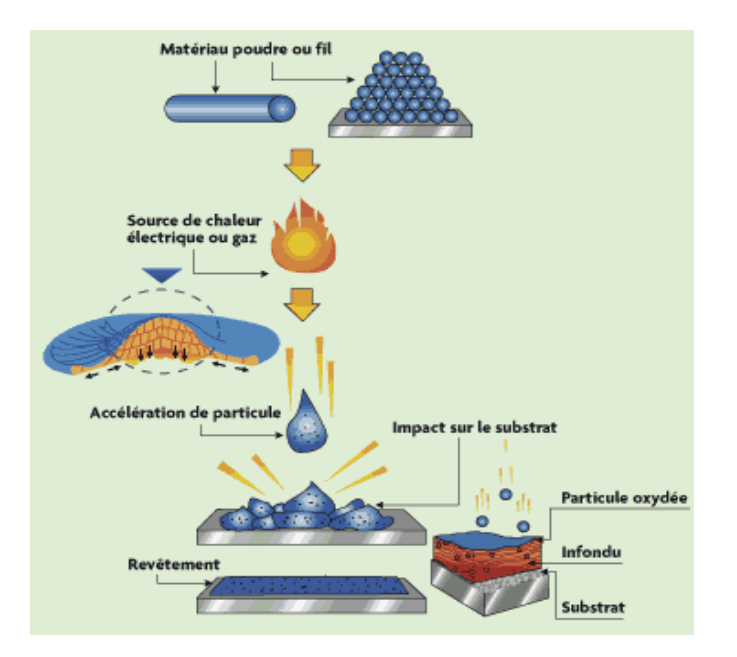

**Figure I.2** : Le procédé de projection thermique **[3].**

# **I.3 Techniques de projection thermique:**

# **I.3.1 Projection à flamme-poudre:**

La projection flamme poudre est certainement le procédé le plus simple de tous les procédés de projection thermique. Il consiste à introduire une poudre à travers l'orifice central d'une buse-brûleur, la poudre fond et est entraînée par les gaz oxygène-carburant (généralement oxygène-acétylène ou oxygène-hydrogène) sur la pièce à revêtir. Ce système de projection est peu énergétique. Les revêtements réalisés par ce procédé contiennent un taux d'oxydes élevé ainsi qu'une forte porosité pouvant approcher 20%. La qualité des revêtements dépend aussi de la qualité des poudres. Le principe de fonctionnement d'un tel pistolet est illustré sur la figure suivante. L'utilisation de débitlitres pour contrôler les débits de gaz est un facteur important (figure 1.3) **[5].** 

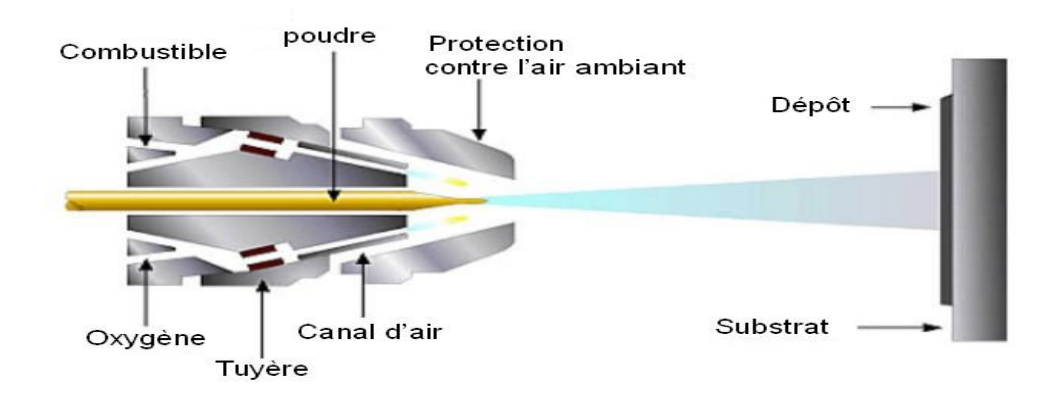

**Figure I.3** : Schéma du procédé de projection par flamme **[6]**.

 Les pistolets de cette technique sont différencient des précédents par leur puissance calorifique et par le fait que le substrat n'est pas chauffé par la flamme (figure I.4).Les pistolets flamme-poudre sont de deux types :

- ¾à réservoir de poudre intégré, la poudre tombant par gravit puis étant aspirée par un des gaz de combustion
- ¾à réservoir séparé, relié au pistolet par un flexible, la poudre étant véhiculée par un gaz porteur (gaz neutre, air...).

 La vitesse des particules projetées est faible (30 m/s) et la distance entre buse et substrat est comprise entre 100 et 200 mm (afin que la poudre ait un temps de séjour suffisamment long pour être fondue). Ce procédé permet des dépôts de quelques dixièmes de millimètre d'épaisseur, à des taux horaires de dépôt d'environ 2 à 3 kg/h, sans échauffement important du substrat. Les matériaux les plus utilisés restent les alliages autofusibles, la refusions après projection permettant d'améliorer l'adhérence et de diminuer la porosité. La projection d'aciers, d'alliages à bas point de fusion, de céramiques ou de polymères est également possible **[2].**

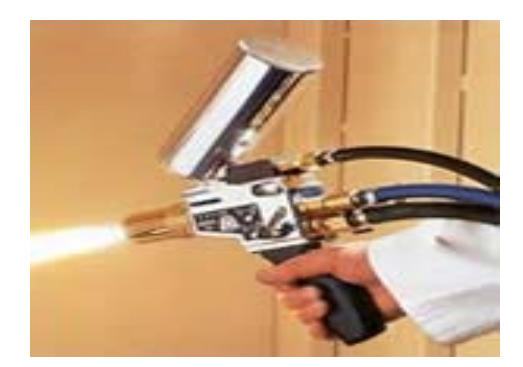

**Figure I.4** : Pistolet de projection flamme type 5PII **[5]**.

 Les avantages des pistolets de projection flamme-poudre par rapport au pistolet de projection flamme fil est lié à la plus grande variété de revêtements disponibles due au fait que la plupart des matériaux sont disponibles sous forme de poudres. Le procédé de projection flamme poudre est seulement limité par les matériaux qui ont une température de fusion supérieure à celle de la flamme ou alors dans le cas où le matériau projeté se décompose à la chaleur. Des revêtements de polymères peuvent aussi être réalisés par projection flamme **[2].**

#### **I.3.2 Projection à flamme-fil:**

La projection flamme fil, plus connue sous le nom de métallisation ou shoopage a été inventée en 1910 par la suisse Schoop qui a développé le premier pistolet de projection thermique de fils métalliques. L'appareil consistait en un brûleur dans lequel un carburant, acétylène ou hydrogène, était mélangé avec de l'oxygène pour créer une flamme en sortie de tuyère de brûleur. Un jet d'air comprimé entourant la flamme atomisait et propulsait le métal fondu. La continuité du procédé dépendait de l'approvisionnement du fil dans la flamme avec une vitesse contrôlée de façon à le fondre et le projeter avec un flux continu (figure I.5) **[5].** 

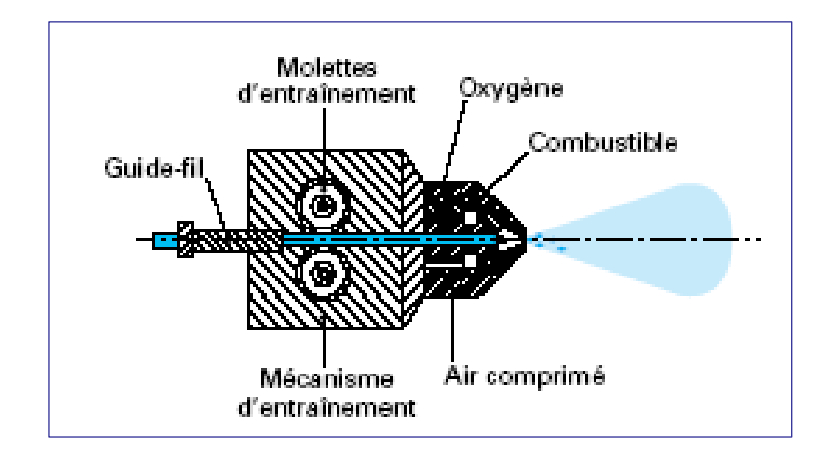

**Figure I.5** : Principe de fonctionnement d'un pistolet flamme fil. **[2]**

Les pistolets de projection flamme-fil se composent de deux parties:

- $\triangleright$  une partie chalumeau dans laquelle le matériau d'apport est fondu et pulvérisé.
- ¾ une partie entraînement de fil **[2].**

 La partie chalumeau comprend un mélangeur de gaz, une buse à gaz, une buse à air. Elle est alimentée par les mêmes gaz que ceux utilisés en projection poudre (oxygène + gaz combustible), auxquels s'ajoute l'air comprimé servant à la pulvérisation du matériau d'apport fondu. Des buses à gaz différentes permettent l'utilisation de gaz tels que acétylène, propane ou tétrène par exemple, alors que différentes buses à air modifient l'aspect et les caractéristiques du dépôt. De même, des rallonges, à jet droit ou à jet dévié, autorisent les dépôts dans des alésages ou dans des zones difficilement accessibles (Figure I.6).

 La partie entraînement de fil peut être animée soit par une turbine à air, soit par un moteur électrique. Le système d'entraînement par moteur électrique permet une régularité parfaite de l'avance du fil, en particulier grâce à un couple moteur constant, quelles que

soient les variations de traction du fil en amont du pistolet. L'avantage du système d'avance par turbine est le poids et le coût inférieurs de l'appareil **[2].**

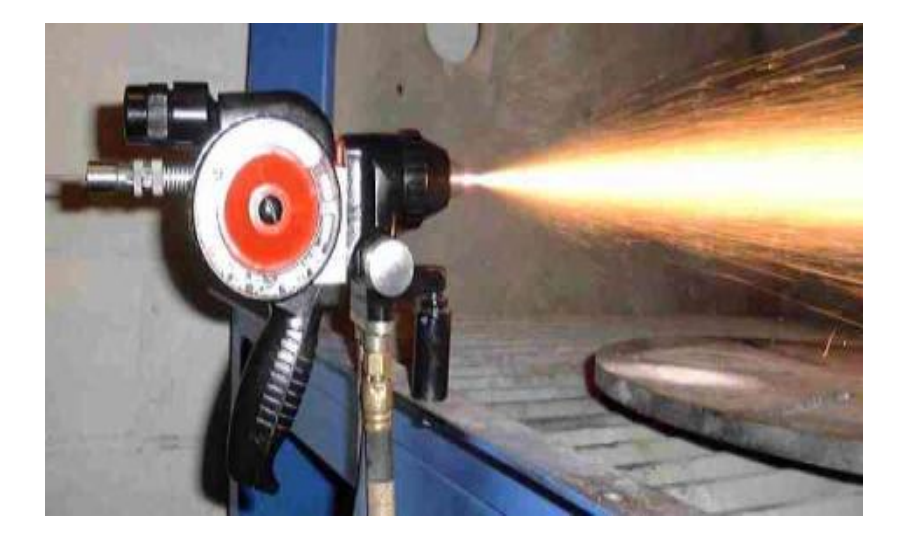

**Figure I.6 :** Pistolet de métallisation récent **[5].**

La vitesse des particules est d'environ 150 m/s et la distance entre buse et substrat est comprise entre 100 et 200 mm. Les épaisseurs déposées peuvent aller de quelques dixièmes de millimètre à quelques millimètres, à des taux horaires très variables suivant les matériaux, les diamètres de fil utilisés, et les propriétés de dépôts recherchées : de 1 kg/h, pour certaines céramiques préparées sous forme de cordon souple ou de baguette, à plus de 30 kg/h pour des fils anticorrosion tels que le zinc **[2].**

Ses avantages sont qu'il est d'un investissement faible, il est facile d'utilisation en permettent l'obtention de rendements de projection élevés, c'est un système portable qui peut être utilisé en chantier. Ses désavantages sont qu'il est limité à la projection de matériaux existant sous forme de fil et le procédé ne permet pas l'obtention de revêtements à haute densité, avec un taux d'oxyde faible et une grande adhérence **[5].**

#### **I.3.3 Projection avec haute vitesse HVOF :**

La projection HVOF est un procédé de projection flamme à hautes vitesses. Au début des années 1980 Browning et Witfield, en utilisant la technologie des moteurs de fusées, ont introduit une nouvelle méthode de projection par procédé hautes vitesses destinée à la réalisation de revêtements métalliques **[7].**

 Le principe de cette technique est basé sur la combustion de gaz. La flamme générée est accélérée dans une tuyère adéquate. Les techniques oxyfuel se distinguent par le type de mélange comburant-combustible utilisé :

- $\triangleright$  HVOF : comburant dioxygène et combustible propane  $(C_3H_8)$ , propylène  $(C_3H_6)$ , éthène  $C_2H_4$ , acétylène  $(C_2H_2)$ , si la pression est inférieure à 1 MPa), tétrène ou hydrogène.
- $\triangleright$  HVAF : comburant air comprimé et combustible kérosène (C<sub>12</sub>H<sub>23</sub>).

 Le système HOVF se compose d'une chambre de combustion, d'une tuyère de Laval et d'un canon. C'est la combustion qui génère les hautes températures et pressions. Elle peut avoir lieu directement dans la partie convergente de la tuyère ou dans une chambre de combustion située en amont. En sortie de tuyère le gaz est dans un état très expansé et possède une pression très en dessous de la pression atmosphérique. Afin de compenser ce différentiel, le gaz subit une série de compressions obliques et d'ondes de détente appelés chocs diamants. Cette alternance de sections de haute et basse pression correspond respectivement à des zones de température élevée et vitesse faible puis inversement (figure I.7) **[4].**

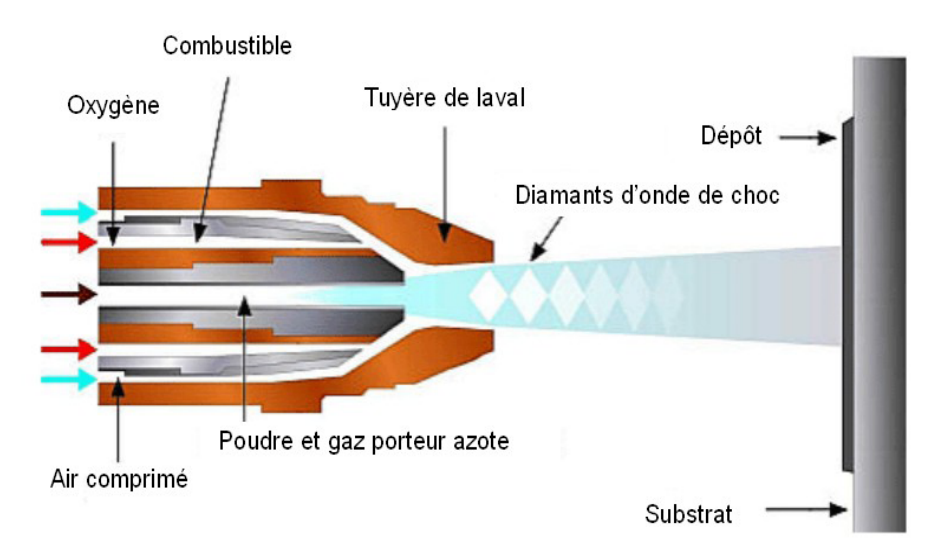

**Figure I.7** : Schéma du procédé HVOF **[5].**

 Le matériau à projeter se présente généralement sous forme de poudre. Il est injecté à l'aide d'un gaz neutre dans la flamme où il est fondu et accéléré dans la tuyère à une vitesse de 300 – 600 m/s **[2,3]**.

 Les principales applications de ce procédé sont la projection de cermets (WC-Co, Cr3C7-Co ou NiCr), de métaux, d'alliages et d'alliages auto fusibles **[6].**

 Le procédé HVOF travaille à une température relativement basse et à une grande vitesse de projection de poudre, conduisant à une amélioration marquée des dépôts (figure I.8).

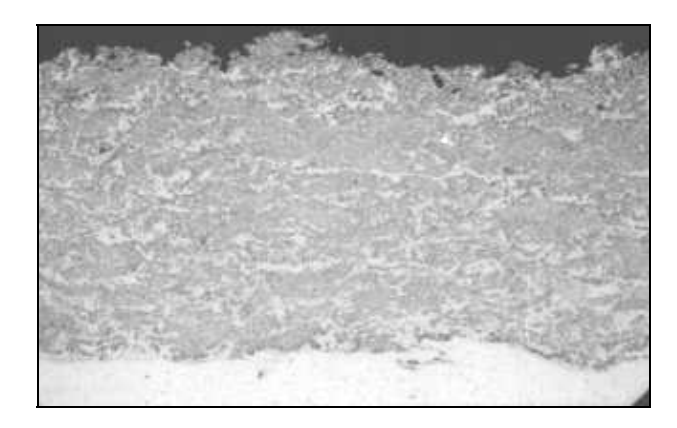

**Figure I.8:** Microstructure d'un dépôt HVOF de carbure de tungstène à 12% de Cobalt **[2].**

# **I.3.4 Projection hypersonique à tir discontinu :**

Le principe de la projection par canon à détonation consiste à utiliser la détonation ou les ondes de choc résultant de l'explosion contrôlée d'un mélange oxygène / carburant pour fondre et projeter la poudre du matériau sélectionné sur la pièce à revêtir.

 Le système est complexe. En opération un mélange de la poudre à projeter, d'acétylène et d'oxygène est injecté dans la chambre de détonation qui débouche sur une tuyère d'un mètre de long et 2,5 cm de diamètre comme illustré sur le diagramme suivant. Les gaz de combustion peuvent être neutre, oxydants ou réducteurs, leur température peut être contrôlée soit par ajout de gaz neutre pour les refroidir ou soit par ajout d'hydrogène pour les réchauffer. Un mélange poudre / gaz mesuré et contrôlé automatiquement est injecté dans la chambre d'explosion avec un système de soupapes et allumé avec une bougie. L'onde de choc résultante accélère les particules de poudre jusqu'à environ 750 m/s et produit des températures pouvant atteindre 4 000°C.

 La pression générée par la détonation ferme les soupapes de contrôle jusqu'à ce que la pression dans la chambre soit uniforme. A la suite le cycle est répété entre 4 et 8 fois par seconde. Entre chaque cycle la chambre est purgée à l'azote ou à l'air comprimé. Chaque détonation dépose un couche très dense et très adhérente de plusieurs microns d'épaisseur et d'environ 2,5 cm de diamètre. La répétition des cycles conduit à des revêtements épais. Un tel équipement génère beaucoup de bruit, environ 150 dBA, et doit être utilisé dans une cabine insonorisée (figure I.9) **[4].**

 Ce type d'installation permet d'obtenir des dépôts de caractéristiques remarquables du point de vue de la compacité (porosité inférieure à 1 %), de l'adhérence (souvent supérieure à 80 MPa) et de la rugosité ( $Ra = \pm 3$  mm), à des taux horaires de dépôts compris entre 3 et 5 kg/h. Les épaisseurs de dépôts sont en général limitées à 0,2 mm **[2].** 

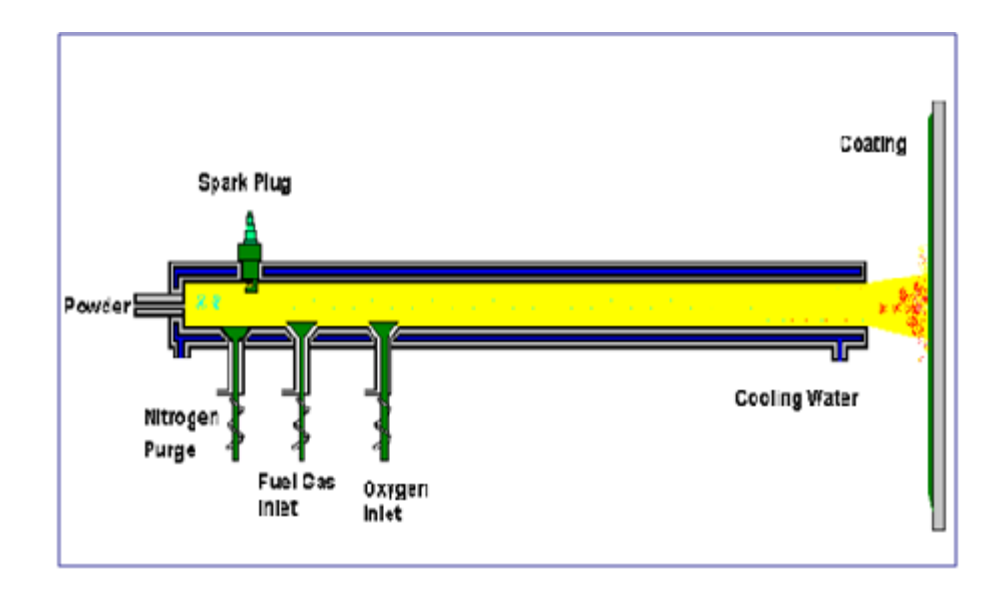

**Figure I.9 :** Principe du fonctionnement d'un canon à détonation **[7].**

Les revêtements par canon à détonation sont réservés aux pièces techniques nécessitant une qualité de dépôt optimale. Les matériaux les plus fréquemment utilisés sont les carbures de chrome ou de tungstène avec un liant métallique (Ni ou Co), l'alumine et l'oxyde de chrome. Une des principales applications de cette technique est la protection de rouleaux d'imprimerie par le cermet WC-Co et le revêtement de têtes de foreuses **[2].**

### **I.3.5. Projection flamme avec refusions:**

Les revêtements réalisés par projection thermique sont poreux et leur liaison avec le substrat est purement mécanique. Pour des problèmes de corrosion et/ou d'adhérence insuffisante, un traitement de refusions peut compléter la gamme opératoire de manière à densifier le dépôt (la porosité ouverte disparaît) et à assurer une liaison du type brasage.

Les alliages utilisés pour ces dépôts sont des alliages auto fusibles, généralement des alliages à base de Ni ou Co contenant des éléments d'addition tels que B (> 1%), Si (2 à 5 %), Cr (10 à 20 %), et pouvant être chargés en carbures (jusqu'à 70 %).

 Les opérations de projection et de refusions sont réalisées avec les torches à gaz ou les pistolets flamme poudre ou flamme fil. La mise en œuvre de ce procédé est relativement simple, mais certain nombre de précautions doivent être pris :

 L'écart solidus/liquidus des matériaux d'apport doit être suffisant (au moins 30°C), afin de permettre une refusions régulière de la surface traitée ;

 Veiller à ce que la température de fusion du matériau d'apport soit inférieure à celle du substrat ;

 Respecter les règles classiques du soudage du matériau de base, en particulier en ce qui concerne la température de préchauffage afin d'éviter la fissuration en réduisant l'effet de trempe ;

Veiller à contrôler la vitesse de refroidissement pour, d'une part, éviter la fissuration du métal d'apport eu égard à son coefficient de dilatation différent de celui du métal de base et, d'autre part, réduire les tensions internes **[2].**

#### **I.3.6. La projection par plasma :**

La première utilisation industrielle des torches à plasma d'arc date de 1905 pour la production d'oxydes d'azote selon le procédé Birkeland et Eyde. Cette application qui a été arrêtée en 1920 avait une puissance totale de quelques centaines de mégawatts. Ensuite, en 1939, la société Hüls a développé des torches de 8,5 mégawatts pour la production d'acétylène, à partir d'hydrogène et de méthane. Cette installation est toujours en fonctionnement **[8].**

 Le procédé de projection plasma soufflé utilise comme source thermique un arc électrique éclatant entre une cathode et une anode dans un plasma gazeux, initié par une décharge haute fréquence en général. Le flux gazeux, ainsi porté à très haute température (15 000 à 20 000 °C), est étranglé dans une tuyère, et s'échappe de la buse à vitesse élevée. C'est à l'intérieur de ce jet de plasma à haute énergie que l'on injecte le matériau d'apport sous forme de poudre véhiculée par un gaz porteur. Les particules sont fondues et transportées par ce jet de gaz sur le substrat (figure I.10).

 Trois milieux de projection sont utilisés suivant les caractéristiques souhaités du revêtement :

- $\triangleright$  dans l'air sous pression atmosphérique (APS, Atmosphérique Plasma Spraying). Le plus courant.
- ¾ dans un gaz neutre (souvent l'argon) à la pression atmosphérique (IPS, Inert Gas Plasma Spraying). Permet de projeter des matériaux fortement oxydant et augmente la température de l'écoulement.
- ¾ dans un gaz neutre à faible pression (100mbar) (LPPS, Low Pressure Plasma Spraying). Augmentation de la vitesse de projection et donc de la densité et de l'adhérence du dépôt **[9].**

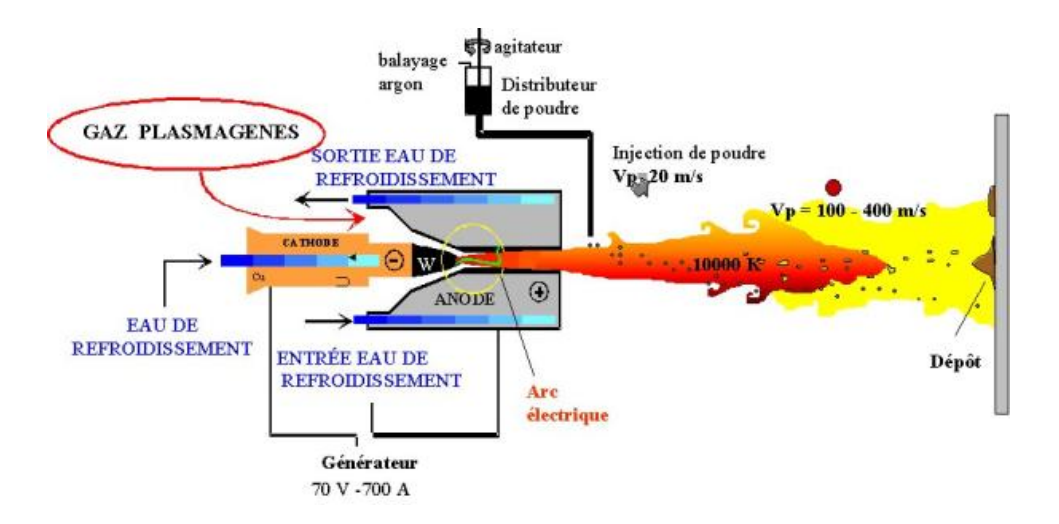

**Figure I.10 :** Schéma du procédé plasma soufflé **[6].**

Les mélanges gazeux utilisés sont en général formés d'Ar et de H<sub>2</sub>. En effet, l'hydrogène a une conductivité thermique qui devient importante au-delà de 5 000 K. Son apport en complément d'Ar, dans un ratio de volume de 10 à 30 %, permet d'augmenter sensiblement la conductivité thermique du plasma, la température de la flamme et donc la température atteinte par les particules.

 Après fusion, les gouttelettes du matériau devenu liquide sont projetées à grande vitesse sur la surface du substrat. La flamme plasma résulte de la détente à grande vitesse dans une anode tuyère d'un gaz plasmagène (par ex.  $Ar + 10 % H<sub>2</sub>$ ) ionisé lors de son passage dans une chambre à arc **[2, 8].**

 Le dispositif de projection est installé dans une enceinte dans laquelle on pratique une forte dépression (à environ P= 0,05 bar). Ceci permet d'éviter l'oxydation des particules projetées, d'augmenter la vitesse des gaz dans le jet de plasma et d'allonger la flamme qui augmente la vitesse d'impact des particules fondues et, par voie de conséquence, diminue la porosité de la couche formée **[2, 8].**

 Enfin, il faut noter que cette technique autorise un décapage ionique initial en polarisant la surface du substrat, ce qui augmente l'adhésion du revêtement sur le substrat. Les dépôts obtenus sont adhérents, faiblement tendus et peuvent atteindre des épaisseurs importantes.

 La projection plasma l'avantage d'être un procédé versatile capable de fondre des matériaux à haut point de fusion comme des métaux réfractaires tel le tungstène ou des céramiques telle la zircone.

Un désavantage du procédé est qu'il cher d'investissement et complexe. La technique de projection plasma a pour caractéristiques essentielles :

- $\triangleright$  La source d'énergie est séparée du substrat qui est maintenu à des températures de l'ordre de 20 à 100 °C : cela permet par exemple de déposer une céramique sur un polymère. Le substrat peut également être chauffé jusqu'à 900-1000 °C, en atmosphère contrôlée ou réduite, pour améliorer l'adhésion et la densification des dépôts métalliques,
- $\triangleright$  Les particules en vol interfèrent chimiquement et physiquement avec le gaz plasma et le gaz ambiant pompé par le jet ; le dépôt obtenu n'a pas nécessairement la même composition que les particules de départ (et présente ainsi des propriétés uniques),
- ¾ Le dépôt est formé particule par particule, et possède une structure plus ou moins lamellaire (voir figure suivante),
- ¾ Les particules sont refroidies très brutalement lors de l'impact (vitesses de refroidissement de l'ordre de  $10<sup>5</sup>$  à  $10<sup>7</sup>$  K/s, ce qui peut créer des phases métastables, voir vitreuses, et permet des tailles de grain de l'ordre de 0,25 à 0,5 microns notamment pour les métaux et alliages. La technique de dépôt combine donc en une seule opération la fusion, la trempe et la consolidation,

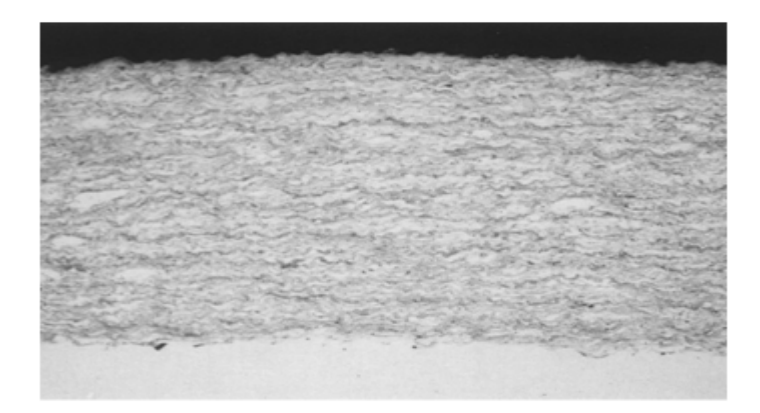

**Figure I.11** : coupe micrographique d'un dépôt NiCr (80/20) Obtenu par plasma soufflé (Grossissement 100) **[2].**

## **I.3.6 Projection par arc fil:**

Le procédé de projection arc-fil ou arc-électrique consiste à créer un arc électrique entre deux électrodes consommables des matériaux du revêtement pour le fondre et ensuite par l'intermédiaire d'un gaz à atomiser et projeter sur le support à revêtir la gouttelette de métal fondu **[7].** 

 Les pistolets à arc électrique sont alimentés par des générateurs à courant continu, sous des tensions d'arc comprises entre 25 et 40 V, pour des intensités allant de 100 à 500 A. Ils comprennent deux parties :

- $\triangleright$  une partie entraînement du fil.
- $\triangleright$  une partie fusion/projection du métal fondu.

Les fils sont conditionnés en bobines ou en fûts et sont tirés, au travers de gaines souples, par des molettes d'entraînement intégrées au pistolet et mues par des moteurs électriques ou par des turbines à air. Dans le cas de fils très rigides ou de grandes distances entre pistolet et bobines (supérieures à 6 m), il est nécessaire d'adjoindre à l'installation un système entraînement des fils par poussée, à l'entrée des gaines. Ce type d'équipement est communément appelé « push-pull »

 À l'intérieur du pistolet, les fils sont guidés par deux tubes contact permettant, d'une part, le positionnement du fil avant entrée dans la zone de fusion et, d'autre part, la transmission du courant électrique (figure I.12) **[2].**

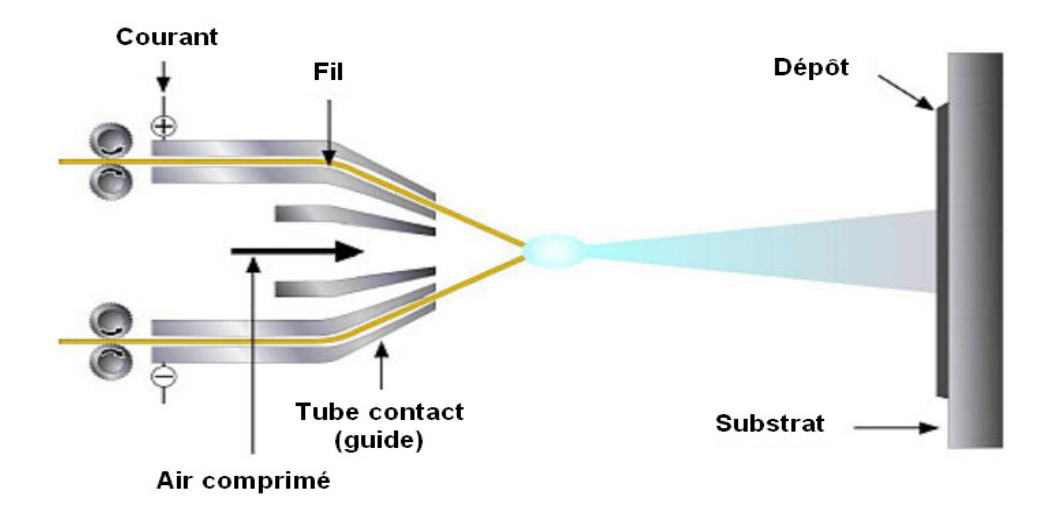

**Figure I.12** : schéma du dispositif de projection à l'arc électrique **[5]**.

 La température de l'arc, d'environ 6000K dans l'aire à pression ambiante, est largement au-dessus du point de fusion des matériaux projetés, ce qui peut entraîner une vaporisation relativement importante et un chauffage excessif des gouttelettes. Cependant, ce dernier peut aider à créer des zones d'interaction métallurgique dans le dépôt ou à l'interface dépôt substrat et des zones de diffusion améliorant, ainsi, sensiblement l'adhérence et la cohésion des dépôts **[6].**

La température atteinte et l'énergie cinétique élevée acquise par les particules grâce au jet d'air comprimé ( $V = 250$  m/s) permettent des projections avec des caractéristiques de dépôts performantes :

- $\triangleright$  porosité de 5 à 10 % ;
- $\geq$  épaisseur des dépôts de 0,2 à 3 mm;
- $\triangleright$  force d'accrochage : 20 à 40 MPa ;
- ightharpoontain de dépôt de 5 à 30 kg/h.

 La plupart des matériaux métalliques tels que le zinc, le cuivre, l'aluminium, le bronze, l'acier ainsi que de nombreux alliages peuvent être projetés par cette technique. En raison d'une température d'arc élevée, la variété des matériaux métalliques déposés n'est limitée que par la fabrication des fils **[2].**

# **I.3.7.1 Avantages et inconvénients de la projection à l'arc électrique:**

Les principaux avantages de ce procédé sont les suivants :

- ¾ Un procédé économique : la puissance électrique est de l'ordre de 5 à 10 kW et le gaz utilisé comme gaz d'atomisation est généralement de l'air comprimé ;
- $\triangleright$  Un taux de dépôt élevé : 5- 40 kg/h;
- ¾ Un rendement énergétique important: 60 à 70 % de la puissance électrique fournie est utilisée pour fondre les fils ;
- $\triangleright$  Avec un fil plein le matériau projeté est complètement fondu ;
- $\triangleright$  Le pistolet à arc électrique est très maniable et léger (moins de 2Kg);
- $\triangleright$  Les principaux inconvénients de la projection par arc électrique sont les suivants :
- $\triangleright$  Un jet de particules divergeant qui se traduit par une tache d'impact sur le substrat relativement large (25 à 50mm de diamètre à 100mm de la sortie de la torche) ;
- ¾ Des dépôts présentant une porosité (de l'ordre 10%) et une teneur en oxyde (jusqu'à 25%) relativement élevées par rapport aux dépôts obtenus avec les autres techniques de projection thermique ;
- ¾ Une perte des composants les plus volatils du fait de la température de l'extrémité des fils est au delà de la température de fusion ;
- $\triangleright$  Des fluctuations élevées de tension dues à une variation continuelle de la distance inter-électrode à cause de la différence de fusion entre le fil cathode et le fil anode, ce qui rend le procédé instable **[2].**

# **I.4 Formations de dépôt:**

Les dépôts formés par projection thermique sont obtenus par empilements successifs de gouttelettes de matériau fondu ou à l'état pâteux. La structure ainsi formée est du type lamellaire.

 Afin de réaliser un bon accrochage mécanique, la surface des pièces à revêtir est préalablement préparée pour en augmenter la rugosité et permettre aux particules de s'ancrer dans les irrégularités de surface. La formation du dépôt présente deux étapes caractéristiques :

- ¾ l'écrasement de chaque gouttelette ;
- ¾ la formation d'une couche de matériau, résultant de la cinématique liée au processus (mouvements relatifs torche/pièce).

 Ce mécanisme d'écrasement est un mécanisme complexe dépendant d'une part des caractéristiques des particules elles-mêmes (vitesse, composition chimique, température, degré de fusion), et d'autre part de celles du substrat (nature, rugosité, température) (Figure I.13)[2].

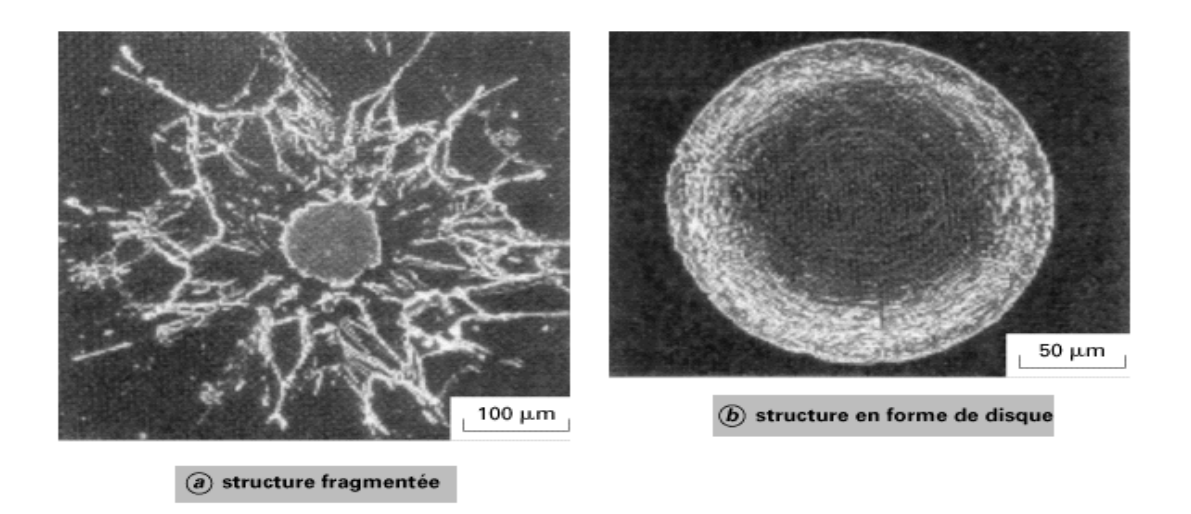

**Figure I.13** : Mécanismes d'écrasement des particules **[2]**.

Deux types de structures existent après impact :

¾ une structure « fragmentée », constituée d'un disque central de faible diamètre et de ramifications dirigées vers l'extérieur, et reliées ou non à celui-ci ;

 $\triangleright$  une structure en forme de disque, constituée à partir d'un écoulement continu et stable du liquide, allant du point d'impact de la particule vers la périphérie.

La vitesse de refroidissement des particules au contact du métal de base est généralement supérieure à 106 K/s, le temps de solidification étant compris entre 0,5 et 2,5 ms.

 La formation d'un dépôt résulte de la combinaison du phénomène d'écrasement et de solidification rapide de particules fondues sur le substrat et du balayage de la surface à traiter. La réaction chimique des particules avec les gaz environnants et les transferts de chaleur avec le substrat (ou la couche précédemment déposée) vont affecter la qualité du dépôt, et en particulier le taux de porosité, le taux d'impuretés, les contraintes résiduelles et la structure métallurgique **[3].** 

# **I.5 Caractéristiques générales des dépôts:**

# **I.5.1 Structure métallurgique:**

Les dépôts sont généralement stratifiés, s'ils ne sont pas traités a posteriori. Ils sont poreux, la porosité provenant soit de microcavités dues à un empilage imparfait des gouttelettes, soit de gaz enfermés pendant la solidification. Le taux de porosité varie de moins de 1 % à 25 % suivant les procédés et les matériaux utilisés.

 Les dépôts comportent des inclusions telles que des oxydes ou encore d'autres matériaux provenant des chalumeaux eux-mêmes, des particules non fondues ou partiellement fondues n'ayant pas subi un cycle thermique complet en raison de leur taille ou de leur cheminement dans la source de chaleur **[2].**

 Le temps de solidification d'une particule projetée est de l'ordre de la microseconde à la dizaine de microsecondes en fonction de l'épaisseur des lamelles, qui dépend elle-même du procédé de projection **[2, 6].**

 Les caractéristiques de la microstructure dépendent, d'une part, des paramètres des particules à l'impact (vitesse, taille, état de fusion et état chimique) et d'autre part, des paramètres du substrat (matière, rugosité, état chimique de la surface et température) (figure I.12).

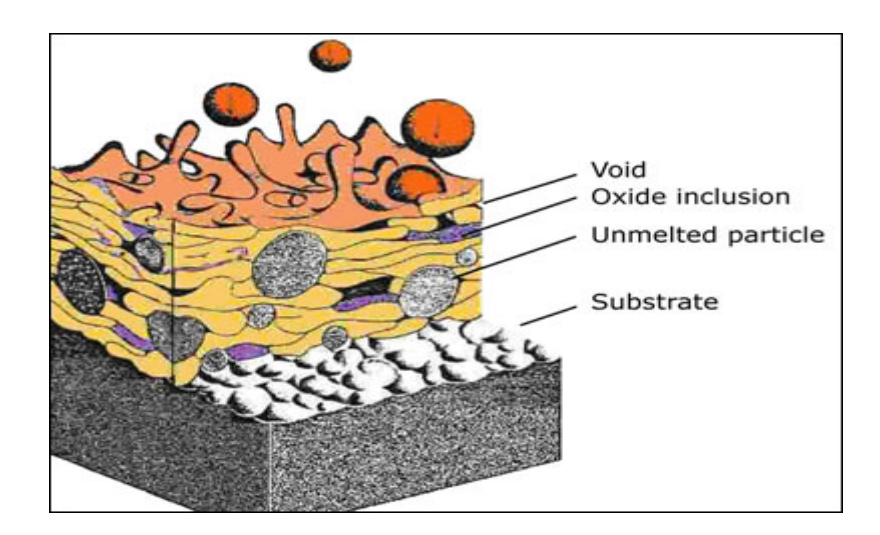

**Figure I.14**: Coupe d'un dépôt projeté **[6]**.

 En raison de la très grande vitesse de refroidissement des particules au contact du substrat, leur structure métallurgique est du type trempée, généralement à phase unique. Ceci permet d'expliquer que la structure d'origine du matériau peut se trouver modifiée après dépôt. À titre d'exemple, on peut citer le cas de l'alumine, projetée sous forme alpha et qui se retrouve sous forme gamma dans le dépôt. Une autre conséquence de ces cycles thermiques sévères est la présence possible de microfissures intragranulaires à l'intérieur des dépôts.

 Enfin, lors des projections réalisées dans l'air, les particules et le substrat sont soumis au phénomène d'oxydation. Il n'est ainsi pas rare de constater une augmentation du taux d'oxygène pendant la projection (par exemple, le tungstène projeté par plasma atmosphérique à partir de poudre contenant 200 ppm d'oxygène voit ce taux passer à 5 000 ppm dans le dépôt) **[2].**

# **I.5.2 Adhérence et dureté:**

Les dépôts adhèrent au substrat par un phénomène mécanique. Suivant les procédés et les matériaux, l'adhérence varie de 20 à 115 MPa. Dans les cas où elle s'avère insuffisante (cas des projections d'oxydes par exemple), on utilise des sous-couches d'accrochage, parmi lesquelles on peut citer l'aluminure de nickel, le molybdène, ou encore les alliages du type NiCr (80/20) ou MCrAIY (M désignant Ni, Co ou NiCo) **[2].**

L'adhérence résulte aussi d'un des mécanismes d'interaction suivants :

- $\triangleright$  L'interaction physique par les forces de van der Waals,
- $\triangleright$  L'interaction métallurgique qui se réalise par :
- Diffusion réalisée par les lacunes présentes dans une lamelle en train de solidifier.
- Réaction chimique entre une lamelle et un substrat **[8].**

 La préparation du substrat avant la projection, cette dernière doit être détruite pour favoriser un bon accrochage du revêtement sur son substrat. Deux voies sont possibles, un traitement mécanique (sablage par exemple) ou un traitement physico-chimique, le revêtement devant être réalisé dans la continuité.

 De nombreux travaux ont été réalisés pour trouver la meilleure préparation relative au meilleur accrochage des revêtements sur leur substrat. Les trois méthodes suivantes donnent les meilleurs résultats :

- $\triangleright$  Le nettoyage et décapage chimique ;
- $\triangleright$  Le sablage avec un abrasif ;
- $\blacktriangleright$  La préparation par usinage;
- ¾ La préparation avec une sous-couche d'accrochage. Dans la plupart des cas l'adhésion est mécanique (Figure I.13) **[3].**

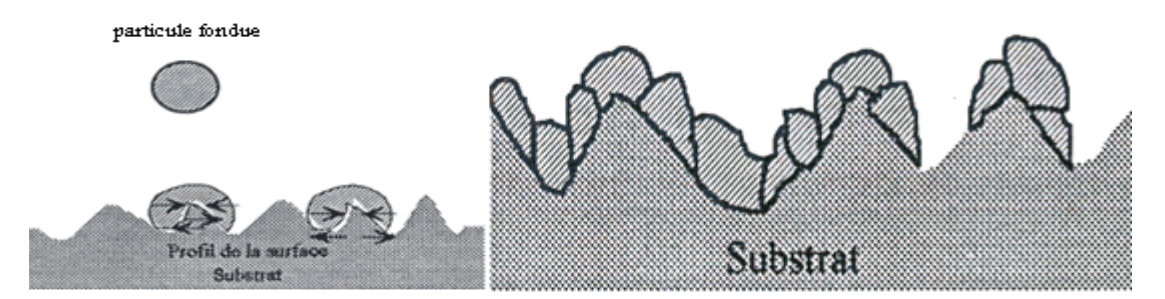

**Figure I.15** : L'adhésion mécanique sur un substrat sablé **[3].**

# **1.5.3 Contraintes résiduelles:**

Les contraintes résiduelles dans les dépôts peuvent atteindre des valeurs qui dépassent la résistance du matériau, ce qui provoque la fissuration des dépôts. Elles sont la somme des :

- ¾ Contraintes de trempe, qui résultent de la trempe d'une particule individuelle sur le substrat ou sur le dépôt ;
- ¾ Contraintes générées au cours d'un passage de la torche ;
- $\triangleright$  Contraintes thermiques générées lors du refroidissement jusqu'à la température ambiante ;
- $\triangleright$  Contraintes de transformation de phase;

¾ Contraintes mécaniques générées en particulier par les particules qui ne sont pas complètement fondues [2].

# **I.6 Comparatif des procèdes :**

Les propriétés du dépôt dépendent de sa microstructure qui est fortement conditionnée par les paramètres des particules à l'impact et par ceux du substrat. Les paramètres des particules à l'impact sont leur vitesse, leur température, leur état de fusion, leur taille, leur état chimique. Ils dépendent directement de l'écoulement du jet et des conditions d'injection du matériau dans celui-ci. Les paramètres du substrat sont, sa nature, sa rugosité, son état chimique de surface et sa température avant, pendant et après le dépôt.On peut séparer les procédés de projection thermique en deux familles, selon la source de chaleur utilisée: flamme ou arc électrique. Le tableau ci-dessous récapitule les caractéristiques particulières à chaque procédé de projection thermique **[9].**

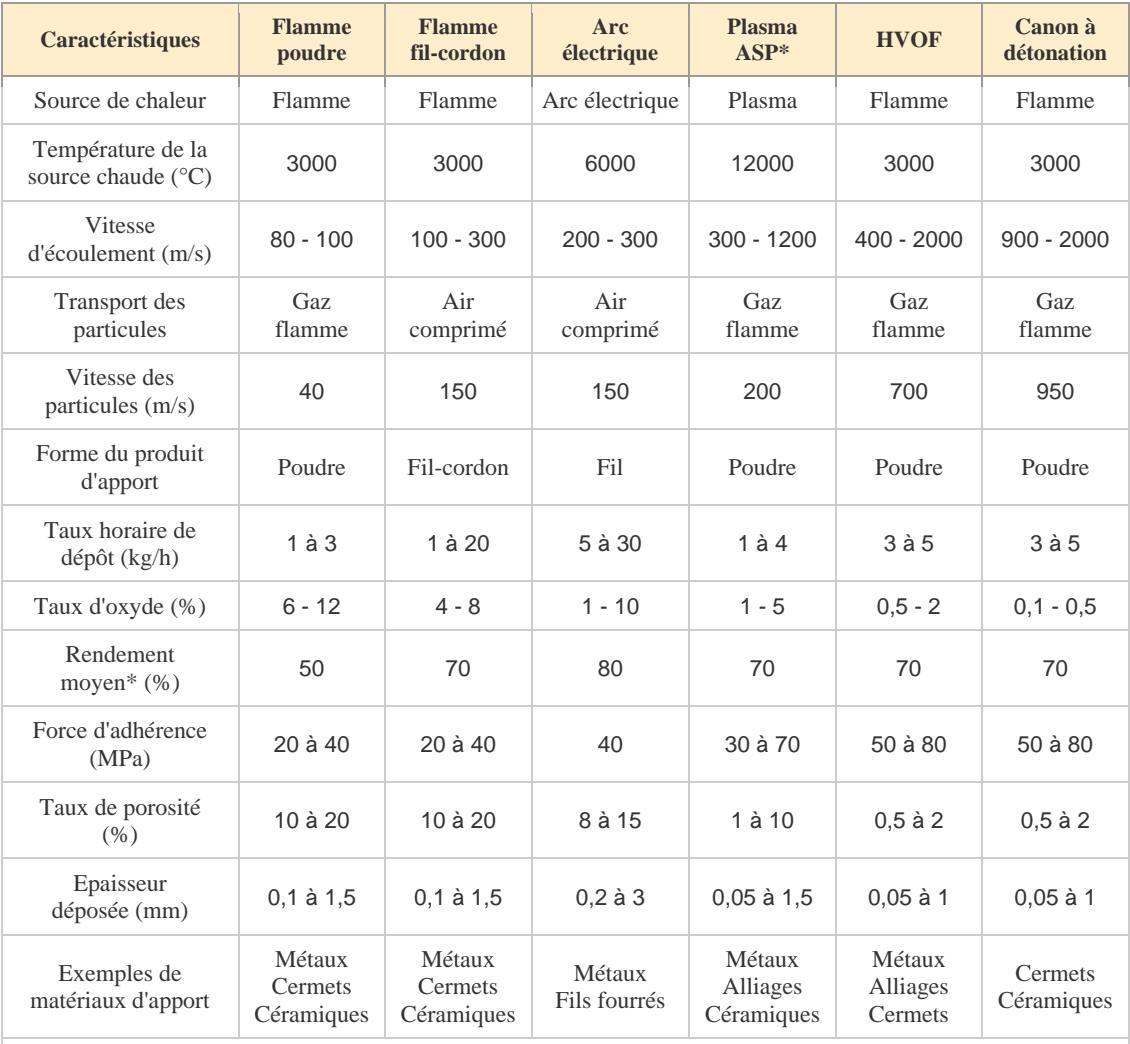

ASP = Air Plasma Spraying, (projection dans l'air ambiant).

\* Rendement moyen = Pourcentage du matériau d'apport projeté qui adhère au substrat.

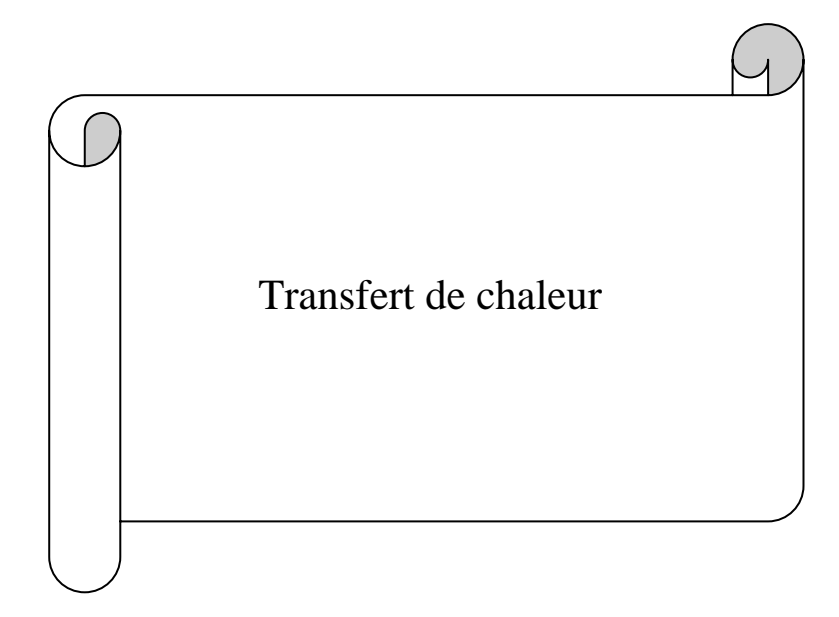

# **II.1 Introduction :**

Il a fallu longtemps pour que l'on puisse distinguer entre les divers types d'échanges de chaleur et les classer en rayonnement, conduction, convection naturelle et convection forcée. D'ailleurs ne parle-t-on pas encore de «radiateurs» de chauffage central ou d'automobile, bien qu'une partie importante du flux de chaleur soit transmise à l'atmosphère par convection naturelle dans le premier cas et par convection forcée dans le second.

Le phénomène de la conduction de la chaleur existe dans tous les corps, solides ou fluides. Celui-ci se traduit par une élévation de température de proche en proche qui, pour les solides, correspond à un accroissement de l'énergie de vibration du réseau cristallin et, pour les fluides, a une transmission d'énergie cinétique opérée par les chocs entre les molécules. C'est à J. Fourier (1822) que l'on doit la théorie analytique de la conduction de la chaleur qui a amen, en dehors des applications physiques, à des progrès en analyse mathématique.

Dans les fluides, l'existence d'un champ de températures non-uniforme modifie localement la masse volumique de ces fluides et entrain, dans un champ de forces volumiques (pesanteur, force centrifuge), des mouvements dits de convection naturelle. Ces mouvements ont été étudies pour la première fois par H. J. E. Bénard (1901) entre deux plaques horizontales a températures différentes.

Le rayonnement thermique est connu depuis la plus haute Antiquité, des que les hommes ont remarque la possibilité de rôtir les viandes sans les enfumer en les disposant devant les braises incandescentes, dans le courant d'air froid, au lieu de les placer audessus de celles-ci, dans le courant d'air chaud ; c'est également le rayonnement des parois portées a haute température qui assure la cuisson du pain dans le four [10].

# **II.2 Equation de la conduction de chaleur à 1 dimension :**

Considérons donc une barre homogène de longueur L isolée thermiquement (il n'y a pas de pertes) et où tous les points à une abscisse  $x$  ont la même température (Figure II.1).

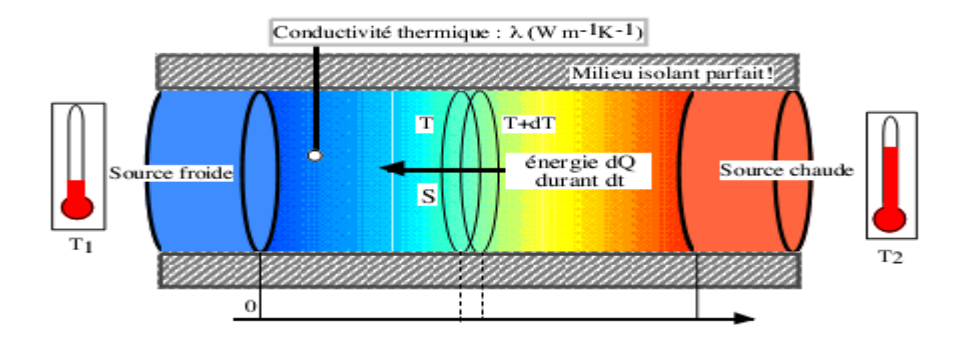

**Figure II.1 :** La diffusion de chaleur monodimensionnelle par conduction **[10].**

Soit  $T(x, t)$  la température dans la barre à l'abscisse x à l'instant t; expérimentalement on s'aperçoit que la température a un flux q (la quantité de chaleur traversant S) à travers la section transversale d'aire S à l'abscisse  $x$  tel que :

$$
q = -k \frac{\partial T}{\partial x} S \tag{2.1}
$$

k représente le coefficient de conduction thermique. Prenons un élément de barre compris entre les abscisses  $x_1$  et  $x_2$ ; la quantité de chaleur passant en  $x_1$  pendant le temps dt sera :

$$
dQ_1 = -k \frac{\partial T}{\partial x}\Big|_{x=x_1} Sdt \tag{2.2}
$$

Et en  $x_2$  :

$$
dQ_2 = -k \frac{\partial T}{\partial x}\Big|_{x=x_2} Sdt
$$
 (2.3)

L'apport de chaleur dans l'élément de barre est alors

$$
dQ_1 - dQ_2 = k\left[\frac{\partial T(x_2, t)}{\partial x} - \frac{\partial T(x_1, t)}{\partial x}\right]dt \approx k\left[\frac{\partial^2 T}{\partial x^2}dx\right]dt \tag{2.4}
$$

Cet apport de chaleur au cours du temps dt est utilisé à l'augmentation de température de l'élément de barre d'une quantité du ; cette augmentation de température dépend de deux paramètres : la densité de la barre ρ et sa capacité calorifique c. Cette augmentation est également proportionnelle au volume de l'élément Sdt; finalement on a

$$
dQ_1 - dQ_2 = c\rho S dx [T(x, t_2) - T(x, t_1)] \approx c\rho S \frac{\partial T}{\partial t} dx dt \quad (2.5)
$$

En égalant les deux relations et en simplifiant on a alors l'équation de propagation

de la chaleur dans une barre homogène (équation de la chaleur) :

$$
\frac{\partial T}{\partial t} = \frac{k}{c\rho} \frac{\partial^2 T}{\partial x^2} \Leftrightarrow \frac{\partial T}{\partial t} = \alpha^2 \frac{\partial^2 T}{\partial x^2} \tag{2.6}
$$

Avec

$$
\alpha^2 = \frac{k}{c\rho} \tag{2.7}
$$

D'où α est le coefficient de diffusivité thermique exprimé en m<sup>2</sup>. s<sup>-1</sup>

Ceci est une équation générale qui ne dépend pas des conditions initiales à savoir la température initiale pour un point d'abscisse x de la barre  $T(x, 0) = \varphi(x)$  ainsi que les températures à tout instant aux extrémités de la barre :  $T(0, t) = \Psi_1(t)$ et  $T(L, t) = \Psi_2(t)$ . La résolution pour des conditions aux limites quelconques n'est pas simple… mais comme dans le cas des équations différentielles classiques nous pouvons utiliser la méthode des différences finies (comme la méthode d'Euler) afin d'obtenir des solutions approchées. Pour ce qui est de l'existence de ces solutions elle est assurée en général pour :

 $0 \leq x \leq L, 0 \leq t \leq T$ 

#### **II.2.1 Exemple (le flux imposé) :**

Considérons la même configuration mais en imposant brutalement une de densité de flux de chaleur à la surface du milieu semi-infini, cette condition limite est appelée condition de Neumann.

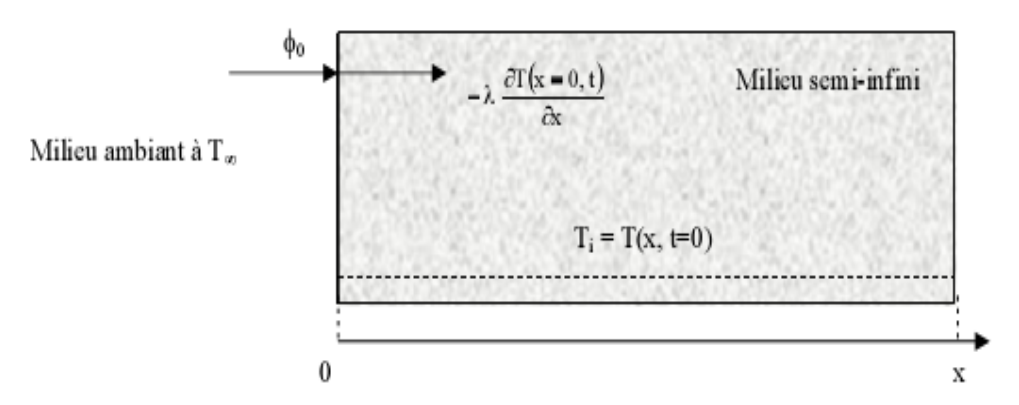

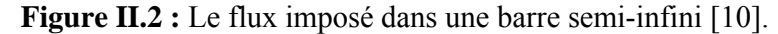

L'équation de la chaleur s'écrit :

$$
\frac{\partial T}{\partial t} = \frac{1}{a} \frac{\partial^2 T}{\partial x^2}
$$
 Avec:  $a = \frac{1}{\alpha^2}$  (2.8)

Avec les conditions aux limites :

$$
\begin{cases}\nT(x,0) = T_i \\
T(\infty,t) = T_i \\
-\lambda \frac{\partial T(0,t)}{\partial x} = \Phi_0\n\end{cases}
$$
\n(2.9)

Cette dernière condition traduit la conservation du flux de chaleur au niveau du milieu semi-infini.

On effectue le changement de variable suivant : $\overline{T} = T - T_i$ D'où :

$$
\frac{\partial \bar{T}}{\partial x} = \frac{\partial T}{\partial x}, \qquad \frac{\partial^2 \bar{T}}{\partial x^2} = \frac{\partial^2 T}{\partial x^2} \text{ et } \frac{\partial \bar{T}}{\partial t} = \frac{\partial T}{\partial t} \quad (2.10)
$$

L'équation (II.9) peut alors s'écrire :

$$
\frac{\partial \bar{T}}{\partial t} = \frac{1}{a} \frac{\partial^2 \bar{T}}{\partial x^2}
$$
 (2.11)

Les conditions aux limites deviennent :

$$
\begin{cases}\n\overline{T}(x,0) = 0 & (2) \\
\overline{T}(\infty, t) = 0 & (3) \\
-\lambda \frac{\partial \overline{T}(0,t)}{\partial x} = \Phi_0 & (4)\n\end{cases}
$$
\n(2.12)

La transformée de Laplace de l'équation (II.9) conduit à :

$$
\frac{d^2\theta}{dx^2} - \frac{1}{a} [p \theta - \bar{T}(x, 0)] = 0
$$
 Avec  $\bar{T}(x, 0) = 0$  (2.13)

D'où :

$$
\theta(x,p) = Ae^{-qx} + Be^{+qx} \tag{2.14}
$$

la température garde une valeur finie quand  $x$  tend vers l'infini donc B=0,et nous en déduisons que :

$$
\theta(x, p) = A e^{-qx} \tag{2.15}
$$

La transformée de Laplace de l'équation (2) s'écrit :

$$
\frac{\Phi_0}{p} = -\lambda \frac{d\theta}{dx} (x = 0)
$$
\n(2.16)

D'où :

$$
A = \frac{\Phi_0}{\lambda pq} \text{ et } \theta(x, p) = \frac{\Phi_0}{\lambda} \frac{e^{-qx}}{pq} \tag{2.17}
$$

L'utilisation des table de la transformée de Laplace inverse présentées en annexe conduit au résultat suivant :

$$
\overline{T}(x,t) = T(x,t) - T_i = \frac{2\Phi_0}{\lambda} \sqrt{at} \text{ ierfc}\left(\frac{x}{2\sqrt{at}}\right) \tag{2.18}
$$
\n
$$
T(x,t) = \frac{2\Phi_0}{\lambda} \sqrt{at} \text{ ierfc}\left(\frac{x}{2\sqrt{at}}\right) + T_i \tag{2.19}
$$

Avec :

$$
ierfc(u) = \frac{1}{\sqrt{\pi}} exp(-u^2) - u[1 - erf(u)] \qquad (2.20)
$$

# **II.3 Equation de la chaleur dans l'espace :**

 Considérons donc le flux de chaleur à travers un élément de surface dS d'un corps homogène et isotrope ; de même que précédemment nous considérons la variation de flux dans la direction d'un vecteur normal unitaire  $\vec{n}$  à la surface dS (Figure II.2):

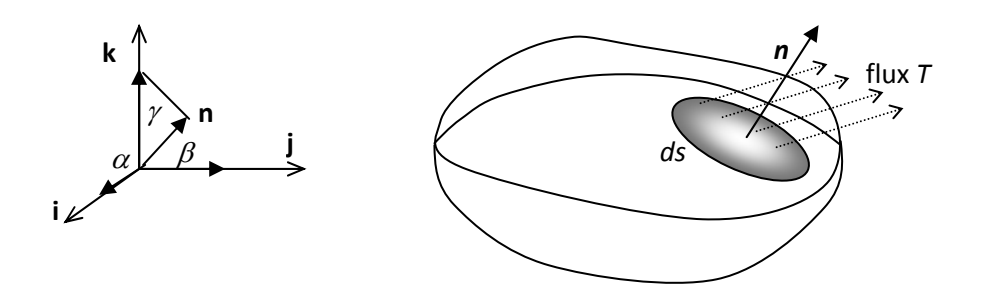

**Figure II.3 :** le flux de chaleur à travers un élément de surface

On a gradT dont les projections dans un repère orthonormé donnent :

$$
\left(\frac{\partial T}{\partial x}, \frac{\partial T}{\partial y}, \frac{\partial T}{\partial z}\right)
$$

Par ailleurs le vecteur  $\vec{n}$  s'écrit :

$$
(\cos(\alpha), \cos(\beta), \cos(\gamma))
$$

Dans le repère (ce sont les cosinus directeurs de  $\vec{n}$ ), la variation de u dans la direction de n est alors donnée par  $\vec{n}$ . grad  $\vec{T}$ , soit :

$$
\vec{n}.\overrightarrow{\text{grad T}} = \frac{\partial T}{\partial x}\cos(\alpha)\,\vec{\imath} + \frac{\partial T}{\partial y}\cos(\beta)\,\vec{\jmath} + \frac{\partial T}{\partial x}\cos(\gamma)\,\vec{k} \tag{2.21}
$$

Que nous appellerons « dérivée de  $T$  par rapport à  $n$  », notée :

$$
\frac{\partial T}{\partial n}
$$

 Nous obtenons, expérimentalement, que la quantité de chaleur débitée par unité de temps à travers dS est :

$$
dq = -k \frac{\partial T}{\partial n} dS \qquad (2.22)
$$

Ce qui nous donne :

$$
dq = -k dS(n.\text{grand }T) \tag{2.23}
$$

Et pendant le temps  $dt$ :

$$
dqdt = -k(n.\text{grand }T)dSdt \qquad (2.24)
$$

 Dans un petit volume délimité par une surface S cette quantité de chaleur s'écoulant pendant le temps  $dt$  sera alors

$$
Q = -dt \int_{S} k(n, grad T) dS
$$
 (2.25)

 Si la chaleur pénètre dans V, V s'échauffe, si elle quitte V, celui-ci se refroidit. Supposons un petit volume  $dV$  s'échauffant pendant un temps  $dt$  et dont la température s'élève de du, nous avons alors besoin d'une quantité de chaleur égale :

$$
c\rho dV dT \approx c\rho dV \frac{\partial T}{\partial t} dt \qquad (2.26)
$$

 Pour provoquer cet échauffement (mêmes constantes que précédemment) ; la quantité globale de chaleur nécessaire est alors :

$$
Q = dt \int_{V} c\rho \frac{\partial T}{\partial t} dV
$$
 (2.28)

D'où l'équation d'état du volume V :

$$
\int_{V} c\rho \frac{\partial T}{\partial t} dV = \int_{S} k(n, \text{grad } T) dS
$$
 (2.29)

Nous avons vu que si  $S$  est la surface enveloppant  $V$ , on a

$$
\int_{S} A. n dS = \int_{V} \text{div} A dV
$$
 (2.30)

D'où en choisissant  $A = k$ . grad T:

$$
\int_{S} n \cdot k \operatorname{grad} T \, dS = \int_{V} \operatorname{div}(k \operatorname{grad} T) \, dV \qquad (2.31)
$$

Et l'équation (2.29) devient :

$$
\int_{V} c\rho \frac{\partial T}{\partial t} dV = \int_{V} \text{div}(k \text{grad} T) dV \Leftrightarrow \int_{V} \left[ \text{div}(k \text{grad} T) - c\rho \frac{\partial T}{\partial t} \right] dV = 0 \tag{2.32}
$$

Si on considère notre volume V réduit à un point (légèrement étendu quand même) et que u est continue (ce qui n'est absolument pas évident au niveau microscopique), le théorème de la moyenne en ce point nous donne directement que :

$$
\operatorname{div}(k.\operatorname{grad}T) - c\rho \frac{\partial T}{\partial t} = 0
$$
 (2.33)

 Pour ce point ; ceci étant valable pour n'importe quel point de l'espace on a une équation générale de diffusion de la chaleur. Transformons notre équation : il est immédiat que div $(k A) = k$ div $A d'$ où

$$
\operatorname{div}(k.\operatorname{grad}T) = k \operatorname{div}(\operatorname{grad}T) = k \Delta T \quad (2.34)
$$

Et l'équation devient

$$
\frac{\partial T}{\partial t} = \alpha^2 \Delta T \qquad (2.35)
$$

En posent

$$
\alpha^2 = \frac{k}{c\rho} \tag{2.36}
$$

# **II.3.1 Les conditions initiales :**

Il faut bien sur connaitre la température initiale à la surface du corps :

$$
T(x, y, z, 0) = \varphi(x, y, z) \quad (2.37)
$$

Ainsi que les distributions de température pour tout point  $M$  de la surface à tout instant (d'autres conditions sont possibles bien sûr). On voit que le problème à résoudre est extrêmement difficile et la solution dans le cas d'une barre infinie est vraiment un résultat remarquable [10].

# **II.4.2 Les conditions aux limites :**

Soit  $M \subset \mathbb{R}^n$  un domaine borné, de bord  $\partial M$  assez régulier (par exemple  $C^{\infty}$  Par morceaux). De nombreux problèmes de la physique mathématique conduisent à l'étude de l'un des deux problèmes de valeurs propres suivants.

# **a- Condition de Dirichlet :**

Déterminer les couples non-triviaux  $(T, \lambda)$ , où T est une fonction et où  $\lambda$  est un nombre, tels que :

$$
\begin{cases}\n-\Delta T = \lambda T \text{ dans } M \\
\frac{\partial T}{\partial n} = 0 \quad \text{sur } \partial M\n\end{cases}
$$
\n(2.38)

Où  $\vec{n}$  la normale unitaire intérieure à  $M$  [13].

# **b- Condition de Neumann :**

Déterminer les couples non-triviaux  $(T, \lambda)$ , où T est une fonction et où  $\lambda$  est un nombre, tels que :

$$
\begin{cases}\n\Delta T = \lambda T \text{ dans } M \\
T = 0 \text{ sur } \partial M\n\end{cases}
$$
\n(2.39)

Rappelons que l'opérateur ∆(Laplacien) est défini par :

$$
\Delta T = \frac{\partial^2 T}{\partial x_1^2} + \frac{\partial^2 T}{\partial x_2^2} + \dots + \frac{\partial^2 T}{\partial x_n^2}
$$

Où  $(x_1, x_2, x_3, ..., x_n)$  sont les coordonnées usuelles dans  $\mathbb{R}^n$  [13].

 D'autre condition aux limites telles que la convection et le rayonnement peuvent existe.

#### **c- Convection :**

La convection thermique est le mode de transmission qui implique le déplacement d'un fluide, liquide ou gazeux. Dans un fluide, il est pratiquement impossible d'assister a de la conduction pure car le moindre gradient de température entrain des courants de convection, c'est-a-dire un transport de masse. On distingue deux types de convection, la convection naturelle (ou encore convection libre) et la convection forcée (ventilation).

 La convection naturelle apparait spontanément, elle se produit dans un fluide au sein duquel existe un gradient de température. C'est le cas dans une pièce ou l'air chaud produit au niveau du sol va monter au plafond tandis que l'air froid va descendre. Le mouvement est du au fait que l'air chaud est moins dense que l'air froid et monte donc sous l'effet d'une force d'Archimède. Autre exemple : mouvement de l'eau dans une casserole chauffée par une plaque électrique.

 La convection forcée se produit quand le mouvement du fluide est impose par une intervention extérieure, par exemple une pompe ou un ventilateur (cas des radiateurs de voiture, des montages électroniques refroidis ou chauffes par ventilateur, etc.).

 Quel que soit le mode de convection, le transfert d'énergie entre la surface d'un corps solide a la température T et le fluide environnant se fait par conduction thermique puisque la vitesse du fluide est nulle à la surface du corps solide. La continuité de la densité du flux d'énergie à la surface permet donc d'écrire :

$$
\varphi|_{\text{surface}}(W, \mathbf{m}^{-2}) = -k_s \frac{\partial T}{\partial x}\Big|_{\substack{\text{solid} \\ x=0}} = -k_f \frac{\partial T}{\partial x}\Big|_{\substack{\text{fluid} \\ x=0}} \tag{2.40}
$$

Où  $k<sub>s</sub>$ et  $k<sub>f</sub>$  sont respectivement les conductivités thermique du solide et du fluide.

 Le problème est de déterminer le gradient de température à la surface qui dépend du phénomène de conduction. La densité du flux à la surface dépend du couplage entre un phénomène de conduction transverse (suivant l'axe ox) et un phénomène de convection. Il s'agit donc d'un problème très complique ou la thermique et la mécanique des fluides sont couplées. Il est hors de question de rentrer plus à fond dans les méandres de la mécanique des fluides. D'ailleurs, d'un point de vue pratique, les problèmes de convection sont traits par des formules semi-empiriques.

 Abordons le problème par la cote pratique. Pour cela, supposons un volume d'air immense à la température  $T_a$  (réservoir de température). Plaçons dans ce volume une résistance électrique ou encore un transistor de puissance qui dissipe de l'énergie. Loin de l'élément chauffant, une sonde de température indique la température Ta. Au fur et a mesure que la sonde est approchée de la surface de l'élément chauffant, la température augmente. Intuitivement, on doit obtenir un profil de température analogue à celui de la figure II.3 ou  $T_s$  est la temperature de la surface de l'élément chauffant.

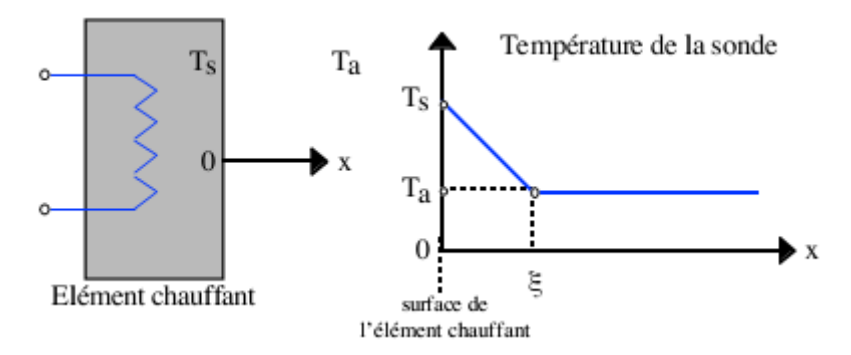

**Figure II.4** : Le transfert de chaleur par convection.

La température chute donc dans une couche très faible prés de la surface. On introduit alors le concept de couche limite notée ξ telle que la densité du flux d'énergies  $\varphi$  à la surface s'écrive :

$$
\varphi|_{\text{surface}}(W, \mathbf{m}^{-2}) = -k_s \frac{\partial T}{\partial x}\Big|_{\substack{\text{solid} \\ \mathbf{x} = 0}} = -k_f \frac{\partial T}{\partial x}\Big|_{\substack{\text{fluid} \\ \mathbf{x} = 0}} = -k_f \frac{T_a - T_s}{\xi} \tag{2.41}
$$

On peut alors définit le flux de chaleur échange par convection :

$$
\Phi(W) = h.S. (T_s - T_a) \quad \text{Avec}: h (W. m^{-2}. K^{-1}) = \frac{k_f}{\xi} \tag{2.42}
$$

Cette équation est appelée loi de Newton où h représente le coefficient de transfert convectif. Ce coefficient ne dépend pas en général de la nature de la paroi mais uniquement des propriétés du fluide (viscosité, coefficient de dilatation thermique, densité) et de la nature de l'écoulement (laminaire ou turbulent). On retiendra que le coefficient d'échange convectif h décrit globalement le phénomène de convection et qu'il permet de définit une conductance thermique de conduction :

$$
G_{th\,convection} = h.S \,\text{telle que: } \Phi = G_{th\,convection} \cdot (T_s - T_a) \tag{2.43}
$$

 L'épaisseur de la couche ξ dépend du type d'écoulement du fluide au voisinage de la paroi. Dans le cas d'un écoulement laminaire, les "filets" fluides contigus glissent les uns contre les autres sans se mélanger dans la direction normale aux filets. Autrement dit, il n'y a pas de brassage du fluide. Ce type d'écoulement est obtenu pour des vitesses de fluide faibles.

 Quand la vitesse d'écoulement du fluide augmente, on passe du régime laminaire au régime turbulent. Les filets fluides sont alors animes de mouvements tourbillonnaires de caractère aléatoire. Le mouvement fluide se fait alors à trois dimensions avec un brassage important qui favorise les échanges thermiques. L'épaisseur de la couche ξ limite diminue quand on passe d'un écoulement laminaire à un écoulement turbulent [13].

 Les ordres de grandeurs des coefficients de transfert convectifs h sont donnes dans le tableau ci-dessous :

| Type de transfert    | Fluide          | h (Wm $2K'1$ ) |
|----------------------|-----------------|----------------|
| Convection naturelle | air             | 5 à 50         |
|                      | eau             | 100 à 1000     |
| Convection force     | air             | 10 à 500       |
|                      | eau             | 100 à 15000    |
|                      | huile           | 50 à 1500      |
|                      | metaux liquides | 5000 à 250000  |
|                      |                 |                |

**Tableau II.1** : le coefficient de convection  $h$  de quelque matériau [9]

### **d- Rayonnement :**

On entend par rayonnement thermique, l'émission d'énergie susceptible de se transmettre dans le vide, il s'agit du rayonnement électromagnétique. Dans la pratique, le rayonnement s'effectue en présence d'un gaz, c'est la raison pour laquelle le rayonnement est rarement le seul type d'échange thermique mis en jeu : la convection et la conduction sont également présentes. Cependant aux hautes températures, le rayonnement prend une importance prépondérante.

 Le rayonnement des corps est dû à des transitions énergétiques par exemple des états de vibrations quantifiées de la Chain d'atomes. Lorsque l'état du système passe d'un niveau énergétique E au niveau  $E + dE$ , il y a émission d'un photon de fréquence v tel que  $hv = dE$  avec  $h = 6.6 \cdot 10^{-34}$  [J.s<sup>-1</sup>] la constante de Planck. Par exemple un rayonnement infrarouge ayant une longueur d'onde de l µm correspond à une fréquence  $v = c/\lambda = 3.10^{14}$  Hz et possède une énergie de  $dE = hv = 1.9810^{-19}$  [J] soit 1.23 eV.

Si un corps rayonne, il émet donc d'énergie et sa température doit baisser. Cependant dans la pratique un corps n'est jamais isolé. Il est en équilibre avec le milieu qui l'entoure et par conséquent il reçoit lui-même de l'énergie et sa température atteint un équilibre. Le rayonnement émis est alors une caractéristique de cette température. C'est par exemple le cas de la Terre et du soleil. Le soleil réchauffe la terre par rayonnement  $(\lambda)$ = 400 nm) et la terre remet un rayonnement de manière à assurer une température de l'ordre de 300K.

On peut exprimer le phénomène global du rayonnement de la façon suivante. Considérons en figure II.9 un mur de surface S dont les deux faces sont respectivement maintenues aux températures  $T_1$  et  $T_s$ .  $(T_1 > T_s)$ . Ce mur est donc soumis à un phénomène de conduction. On suppose que seule la surface située à droite échange de la chaleur par rayonnement avec le milieu ambiant à la température  $T_a$ .

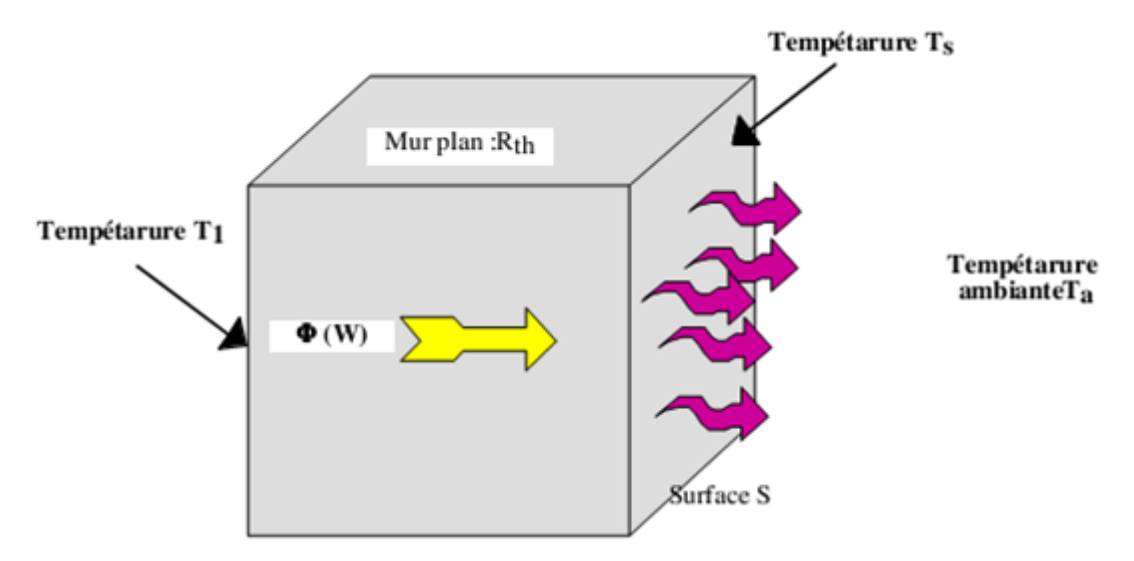

**Figure II.5** : Le transfert de chaleur par rayonnement [10].

 D'âpres la loi de Stephan, le flux de chaleur échange entre la surface S et le milieu ambiant peut s'écrire :

$$
\Phi(W) = \varepsilon \cdot \sigma \cdot S \cdot (T_s^4 - T_1^4) \tag{2.44}
$$

- $\sigma$ : constante de Sptéphan Boltzmann 5.67  $10^{-8}$  [W.m<sup>-2</sup>.K<sup>-4</sup>]
- S : surface d'échange  $(m^2)$
- $\epsilon$ : coefficient d'émission de la surface ( $\epsilon$ =1 Pour un corps noir,  $\epsilon \ll 1$  corps brillant)
- $T_s$ : température de surface du corps
- $T_a$ : température ambiante.

Le corps noir est défini comme étant une surface idéale qui absorbe tout le rayonnement qu'elle reçoit. Le soleil peut être considéras comme un corps noir dont la température de surface est proche de 5800 K. Expérimentalement on observe que les corps les plus absorbants sont aussi les plus thermiquement émissifs. C'est pourquoi le corps noir est pris comme élément de comparaison et de référence pour le rayonnement des corps quelconques. L'influence du matériau sur l'énergie rayonnée est définie par le coefficient d'émission E (pris égal à 1 pour le corps noir).

L'expression du flux de chaleur échange par rayonnement est non linéaire, elle fait intervenir la température (en K) a la puissance quatrième. On peut cependant la linéariser lorsque la différence de température  $(T_s - T_a)$  reste faible.

En effet on peut écrire le flux de chaleur comme suit :

$$
\Phi = \varepsilon. \sigma. S. (T_s^3 + T_s T_a^3 + T_a^3)(T_s - T_a)
$$
\n(2.45)

Si on fait l'approximation:  $T_s^2 T_a = T_s^2$  et  $T_a^2 T_s = T_a^2$ , en introduisant de plus la température moyenne T :

$$
T_m = \frac{T_s + T_a}{2} \tag{2.46}
$$

La relation est sensiblement devient :

$$
\Phi(W) = h_{\rm r}(T_s - T_a) \text{ Avec: } h_r = 4. \varepsilon. \sigma. T_m^3 \tag{2.47}
$$

 On retrouve alors une formulation semblable a celle du flux de chaleur échange par convection avec un coefficient d'échange par rayonnement  $h_r$  exprime en W.m<sup>-2</sup>.K<sup>-1</sup>.

Dans le cas d'un transfert de chaleur couple convection-rayonnement, on peut définit un coefficient d'échange global:  $h_g = h_e + h_r$ . Conduisant à un flux de chaleur global :

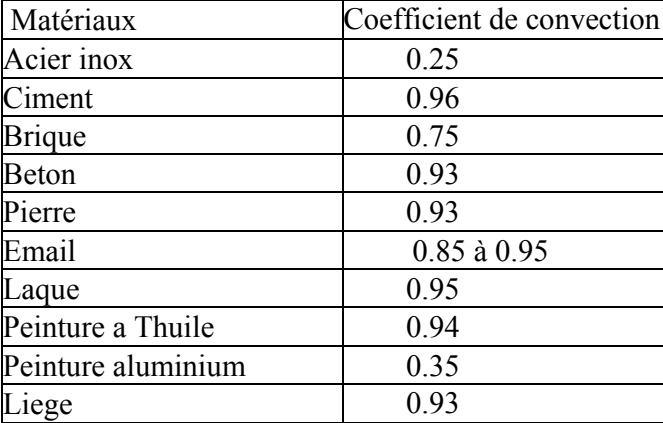

$$
I(W) = h_{\rm g}(T_s - T_a)
$$
 (2.48)

**Tableau II.2** : Facteur d'émission normale de surface  $\varepsilon$  de quelques matériaux à 300 K

En conclusion, on peut dire que pour pouvoir maîtriser les phénomènes thermiques se produisant lors de la projection thermique, il est essentiel de comprendre les mécanismes de transfert de chaleur détaillé dans le présent chapitre.

# Modélisation numérique du processus de revêtement thermique de l'acier

# **III.1 Introduction :**

L'objectif principal de ce chapitre est le développement de modèles mathématiques et numériques pour la simulation de la dernière étape du processus de projection thermique à flamme. Cette simulation permettra d'avoir un maximum d'informations sur le processus investit en réalisant un minimum d'expériences.

Le modèle mathématique considéré dans ce travail est l'équation de la chaleur qui décrit la distribution de température dans le système dépôt-substrat. La méthode numérique choisie pour la résolution de l'équation de la chaleur est la méthode des différences finies. Bien qu'il existe bon nombre de méthodes numériques tel que la méthode des éléments finis, la méthode des volumes finis et la méthode des lignes de transmission pour la résolution des équations aux dérivées partielles non stationnaires, la méthode des différences finies a été adopté dans ce travail particulièrement pour sa simplicité d'implémentation. Cette approche prouve son utilité dans la mesure où elle permet d'accéder à des informations de base intéressantes, sans pour autant nécessiter de gros moyens de calcul ou un logiciel particulier.

#### **III.2 La méthode des différences finies :**

Les différences finies sont les méthodes numériques les plus simples utilisées pour résoudre les équations aux dérivées partielles. L'idée de base repose sur le choix d'une grille régulière sur laquelle on approche la valeur de la solution en un nombre fini de nœuds. Les équations sont discrétisées en calculant les termes de dérivation par des schémas aux différences finies. La grille aux différences finies doit cependant être rectangulaire et parallèle aux axes de coordonnées du système.

#### **III.2.1-Principe de la méthode:**

La méthode des différences finies consiste à approximer les dérivées des équations de la physique au moyen des développements de Taylor et se déduit directement de la définition de la dérivée.

Soit  $u(x, y, z, t)$  une fonction de l'espace et du temps. Par définition de la dérivée, on a:

$$
\frac{\partial \mu}{\partial x} = \lim_{\Delta x \to 0} \frac{u(x + \Delta x, y, z, t) - u(x, y, z, t)}{\Delta x}
$$
(3.1)

Si  $\Delta x$  est petit, un développement de Taylor de  $u(x + \Delta x, y, z, t)$  au voisinage de x donne :

$$
u(x + \Delta x, y, z, t) = u(x, y, z, t) + \Delta x \frac{\partial u(x, y, z, t)}{\partial x} + \frac{\Delta x^2}{2} \frac{\partial u(x, y, z, t)}{\partial x} + \frac{\Delta x^3}{6} \frac{\partial u(x, y, z, t)}{\partial x} + \dots
$$
\n(3.2)

En tronquant la série au premier ordre en ∆x, on obtient :

$$
\frac{u(x + \Delta x, y, z, t) - u(x, y, z, t)}{\Delta x} = \frac{\partial u(x, y, z, t)}{\partial x} + \theta(\Delta x) \quad (3.3)
$$

L'approximation de la dérivée  $\frac{\partial u(x)}{\partial x}$  est alors d'ordre 1 indiquant que l'erreur de troncature  $\Theta(x)$  tend vers zéro comme la puissance première du  $\Delta x$ . La puissance de  $\Theta(x)$  avec la quelle l'erreur de troncature tend vers zéro est appelée ordre de la méthode.

# **III.2.2 Application de la méthode des différences finies aux problèmes unidimensionnels stationnaires:**

Considérons un cas unidimensionnel stationnaire où l'on souhaite déterminer une grandeur  $u(x)$ sur l'intervalle [0,1]. La recherche d'une solution discrète de la grandeur U amène à constituer un maillage de l'intervalle de définition. On considère un maillage (ou grille de calcul) composé de N + 1 points  $x_i$  pour i= 0,…,N régulièrement espacés avec un pas∆x. Les points  $x_i = iΔx$  sont appelés les nœuds du maillage.

Le problème de départ dans la détermination d'une grandeur sur un ensemble de dimension infinie se ramène ainsi à la recherche de N valeurs discrètes de cette grandeur aux différents nœuds du maillage.

On note que la valeur discrète de u(x) au point xi, soit u<sub>i</sub>=u(x<sub>i</sub>). De même pour la dérivée de u(x) au nœud x<sub>i</sub>, on note  $(\frac{\partial u}{\partial x})_{x=x_i} = (\frac{\partial u}{\partial x})_i = u_i$ Cette notation s'utilise de façon équivalente pour toutes les dérivées d'ordre successif de la grandeur u.

Le schéma aux différences finies d'ordre 1 présenté au-dessus s'écrit, en notation indicielle.

$$
\left(\frac{\partial u}{\partial x}\right)_i = \frac{u_{i+1} - u_i}{\Delta x} + \theta(\Delta x) \tag{3.4}
$$

Ce schéma est dit "avant" ou [forward]. Il est possible de construire un autre schéma d'ordre 1, appelé "arrière" ou [backward] :

$$
(\frac{\partial u}{\partial x})_i = \frac{u_i - u_{i-1}}{\Delta x} + \theta(\Delta x)
$$
\n(3.5)

Des schémas aux différences finies d'ordre supérieur peuvent être construits en manipulant les développements de Taylor au voisinage de  $x_i$ . On écrit :

$$
u_{i+1} = u(x + \Delta x) = u_i + \Delta x \left(\frac{\partial u}{\partial x}\right)_i + \frac{\Delta x^2}{2} \left(\frac{\partial^2 u}{\partial x^2}\right)_i + \theta (\Delta x^3)
$$
(3.6)

$$
u_{i-1} = u(x - \Delta x) = u_i - \Delta x \left(\frac{\partial u}{\partial x}\right)_i + \frac{\Delta x^2}{2} \left(\frac{\partial^2 u}{\partial x^2}\right)_i + \theta (\Delta x^3)
$$
(3.7)

La soustraction de ces deux relations donne :

$$
u_{i+1} - u_{i-1} = 2\Delta x \left(\frac{du}{dx}\right)_i + \theta(\Delta x^3)
$$
\n(3.8)

Ce qui permet d'obtenir le schéma d'ordre deux dit "centré" pour approximer la dérivée première de *u*.

$$
\left(\frac{\partial u}{\partial x}\right)_i = \frac{u_{i+1} - u_{i-1}}{2\Delta x} + \theta(\Delta x^2)
$$
\n(3.9)

Pour obtenir des ordres supérieurs, il faut utiliser plusieurs nœuds voisins de x. Le nombre i de points nécessaire à l'écriture du schéma s'appelle le stencil. Par exemple, un schéma aux différences finies d'ordre 3 pour la dérivée première s'écrit:

$$
(\frac{\partial u}{\partial x})_i = \frac{-u_{i+2} + 6u_{i+1} - 3u_i - 2u_{i-1}}{6\Delta x} + \theta(\Delta x^3)
$$
(3.10)

## **III.3 Résolution de l'équation de la chaleur par différences finies:**

Dans le cas de l'équation de la chaleur non stationnaire à une dimension, on considère l'évolution de la grandeur  $T(x, t)$  en fonction de l'espace et du temps. Le domaine de définition de *uest* décomposé en N noeuds x répartis régulièrement avec un pas spatial ∆x. De même, le temps est décomposé en des intervalles élémentaires de pas constant  $\Delta t$ . On notera  $T_i^n$  la valeur discrète de la grandeur  $T(x, t)$  au nœud  $x_i$  et au temps n∆t.

Dans le cas bidimensionnel, considérons la grandeur  $T(x, y, t)$  définie sur un certain domaine. Ce dernier est décomposé en  $N \times P$  nœuds  $(x_i, y_j)$  répartis régulièrement avec un pas d'espace ∆x dans la direction x et ∆y dans l'autre direction. On notera T<sub>ij</sub> la valeur discrète de la grandeur T(x, y) au nœud  $(x_i, y_i)$  et au temps n∆t.

De façon similaire, dans le cas tridimensionnel, on notera $T_{i,j,k}$  la valeur discrète de T(x, y, z, t) au nœud  $x_i$ ,  $y_j$ ,  $z_k$  et au temps n $\Delta t$ .

# **III.3.1 L'équation de la chaleur à une dimension :**

Considérons le problème de la conduction de la chaleur dans une barre finie de longueur L. Le champ de température  $T(x,t)$  vérifie l'équation de la chaleur:

$$
\frac{\partial T}{\partial t} = \alpha \frac{\partial^2 T}{\partial x^2} \tag{3.11}
$$

Où  $\alpha = \frac{k}{\sqrt{2}}$  $\frac{\kappa}{\rho c_p}$  est la diffusivité thermique, *k* est la conductivité thermique, ρ est la densité et *C*p est la capacité thermique.

A cette équation s'ajoute deux conditions aux limites aux extrémités de la barre :  $T(0, t) = T_q$ 

$$
T(L,t)=T_d
$$

Ainsi qu'une condition initiale :

$$
T(x,0)=T_0
$$

L'intervalle  $[0 L]$  est discrétisé en N+1 nœuds de coordonnées  $x_i(i)$  variant de 0 à N) régulièrement espacés. Notons Δx le pas d'espace. Le temps est discrétisé en intervalles de pas constant  $\Delta t$ . Notons  $T_i^n$  la température au nœud  $x_i = i\Delta x$  et à l'instant  $t = n\Delta t$ .

On peut utiliser deux approches pour discrétiser cette équation de la chaleur. La première dite *implicite* utilise une discrétisation au nœud  $x_i$  et à l'itération courante  $n+1$ :

$$
\left(\frac{\partial T}{\partial t}\right)_i^{n+1} = \alpha \left(\frac{\partial^2 T}{\partial x^2}\right)_i^{n+1} \tag{3.12}
$$

La seconde dite *explicite* utilise une discrétisation au nœud  $x_i$  et à l'itération *n*:

$$
\left(\frac{\partial T}{\partial t}\right)_i^n = \alpha \left(\frac{\partial^2 T}{\partial x^2}\right)_i^n \tag{3.13}
$$

# **III.3.1.1 Schéma implicite:**

Nous utilisons un schéma arrière d'ordre 1 pour évaluer la dérivée temporelle et un schéma centré d'ordre 2 pour la dérivée seconde en espace :

$$
\left(\frac{\partial T}{\partial t}\right)_l^{n+1} = \alpha \left(\frac{\partial^2 T}{\partial x^2}\right)_l^{n+1} \tag{3.14}
$$

$$
\left(\frac{\partial T}{\partial t}\right)_i^{n+1} = \frac{T_i^{n+1} - T_i^n}{\Delta t} \tag{3.15}
$$

$$
\left(\frac{\partial^2 T}{\partial x^2}\right)^{n+1}_{i} = \frac{T_i^{n+1} - 2T_i^{n+1} + T_i^{n+1}}{\Delta x^2} \tag{3.16}
$$

En posant  $\lambda = \alpha \frac{\Delta t}{\Delta x^2}$ , la température à l'itération n + 1 est donnée par :

$$
(1+2\lambda)T_i^{n+1} - \lambda(T_{i+1}^{n+1} + T_{i-1}^{n+1}) = T_i^n \quad i = 1..N
$$
\n(3.17)

On constate que les inconnues à l'itération  $n + 1$  sont reliées entre elles par une relation implicite (d'où le nom de la méthode).

Sous forme matricielle :

$$
\begin{pmatrix}\n1+2\lambda & -\lambda & 0 & 0 & 0 & 0 & 0 & 0 \\
-\lambda & 1+2\lambda & -\lambda & 0 & 0 & 0 & 0 & 0 \\
0 & -\lambda & 1+2\lambda & -\lambda & 0 & 0 & 0 & 0 \\
\cdot & \cdot & \cdot & \cdot & \cdot & \cdot & \cdot \\
\cdot & \cdot & \cdot & \cdot & \cdot & \cdot & \cdot \\
\cdot & \cdot & \cdot & \cdot & \cdot & \cdot & \cdot \\
0 & 0 & 0 & 0 & 0 & -\lambda & 1+2\lambda & -\lambda \\
0 & 0 & 0 & 0 & 0 & -\lambda & 1+2\lambda\n\end{pmatrix}\n\begin{pmatrix}\nT_1 \\
T_2 \\
T_3 \\
\cdot \\
\cdot \\
\cdot \\
T_{N-2} \\
T_{N-1}\n\end{pmatrix} =\n\begin{pmatrix}\nT_1 + \lambda Tg \\
T_2 \\
T_3 \\
\cdot \\
\cdot \\
T_{N-2} \\
T_{N-1} + \lambda Td\n\end{pmatrix}
$$

A chaque itération, le vecteur des inconnues discrètes se détermine par résolution d'un système linéaire. La matrice du système étant tridiagonale, un algorithme de Thomas (basé sur la méthode du pivot de Gauss) est très souvent utilisé.

# **III.3.1.2 Schéma explicite :**

Nous utilisons un schéma avant d'ordre 1 pour évaluer la dérivée temporelle et un schéma centré d'ordre 2 pour la dérivée seconde en espace :

$$
\left(\frac{\partial T}{\partial t}\right)_i^n = \alpha \left(\frac{\partial^2 T}{\partial x^2}\right)_i^n \tag{3.18}
$$

$$
\left(\frac{\partial T}{\partial t}\right)_i^n = \frac{T_i^{n+1} - T_i^n}{\Delta t} \tag{3.19}
$$

$$
\left(\frac{\partial^2 T}{\partial x^2}\right)_i^n = \frac{T_{i+1}^n - 2T_i^n + T_{i-1}^n}{\Delta x^2} \tag{3.20}
$$

En posant  $\lambda = \alpha(\frac{\Delta t}{\Delta x^2})$ , la température à l'itération n + 1 est donnée par :

$$
T_i^{n+1} = \lambda T_{i-1}^n + (1 - 2\lambda)T_i^n + \lambda T_{i+1}^n \quad i = 1 \dots (N - 1)
$$
 (3.21)

On constate que la température en n'importe quel nœud i à l'instant  $(n+1)\Delta t$ dépend des valeurs des températures des nœuds voisins à l'instant précédent n∆t. Comme la condition initiale est connue, On peut commencer par calculer le champ de température à l'instant t puis avancer ainsi dans le temps par pas ∆t. Ce schéma ne nécessite pas d'inversion de matrice. Il est cependant astreint à une condition de stabilité qui s'écrit dans le cas de conditions aux limites de Dirichlet (telles que celles qu'on a utilise jusqu'ici) :

$$
\alpha \frac{\Delta t}{\Delta x^2} \le \frac{1}{2} \tag{3.22}
$$

On dit que le schéma est conditionnellement stable.

# **III.3.2 L'équation de la chaleur à deux dimensions:**

Considérons le problème bidimensionnel non stationnaire de la conduction de la chaleur dans un domaine rectangulaire [0 L<sub>x</sub>] × [0 L<sub>y</sub>]. L'équation de la chaleur comme suit :

$$
\frac{\partial T}{\partial t} = \alpha \left( \frac{\partial^2 T}{\partial x^2} + \frac{\partial^2 T}{\partial y^2} \right) \tag{3.23}
$$

Le domaine de calcul est discrétisé en  $(N + 1) \times (P + 1)$  noeuds  $(x_i, y_j)$  (*i* variant de 0 à Net j variant de 0 à P). On supposera que les pas d'espace dans chaque direction ∆x et ∆y sont constants. Le temps est discrétisé en intervalles de pas constant ∆t. La température discrète au nœud $(x_i, y_j)$  à l'instant  $t = n\Delta t$ , sera notée  $T_{i,j}^n = T^n(x_i, y_j)$ . Comme pour le cas monodimensionnel, deux approches peuvent être utilisées.

#### **III.3.2.1 Schéma implicite:**

Nous utilisons un schéma arrière d'ordre 1 pour évaluer la dérivée temporelle et un schéma centré d'ordre 2 pour la dérivée seconde en espace :

$$
(\frac{\partial T}{\partial t})_{i,j}^{n+1} = \alpha(\frac{\partial^2 T}{\partial x^2} + \frac{\partial^2 T}{\partial y^2})_{i,j}^{n+1}
$$
(2.24)

$$
(\frac{\partial T}{\partial t})_{i,j}^{n+1} = \frac{T_{i,j}^{n+1} - T_{i,j}^n}{\Delta t}
$$
 (2.25)

$$
\left(\frac{\partial^2 T}{\partial x^2}\right)^{n+1}_{i,j} = \frac{T^{n+1}_{i+1,j} - 2T^{n+1}_{i,j} + T^{n+1}_{i-1,j}}{\Delta x^2} \tag{2.26}
$$

$$
(\frac{\partial^2 T}{\partial y^2})_{i,j}^{n+1} = \frac{T_{i,j+1}^{n+1} - 2T_{i,j}^{n+1} + T_{i,j-1}^{n+1}}{\Delta y^2}
$$
(2.27)

En posant  $\lambda_1 = \alpha \frac{\Delta t}{\Delta x^2}$  et  $\lambda_2 = \alpha \frac{\Delta t}{\Delta y^2}$ , la température à l'itération n + 1 est donnée par :  $(1 + 2\lambda_1 + 2\lambda_2)T_{i,j}^{n+1} - \lambda_1(T_{i-1,j}^{n+1} + T_{i+1,j}^{n+1}) - \lambda_2(T_{i,j-1}^{n+1} + T_{i,j+1}^{n+1}) = T_{i,j}^n$  $(2.28)$ 

Où  $i$  varie de 1 à N – 1 et  $j$  de 1 à P.

# **III.3.2.2-Schéma explicite :**

Nous utilisons un schéma avant d'ordre 1 pour évaluer la dérivée temporelle et un schéma centré d'ordre 2 pour la dérivée seconde en espace :

$$
(\frac{\partial T}{\partial t})_{i,j}^n = \alpha (\frac{\partial^2 T}{\partial x^2} + \frac{\partial^2 T}{\partial y^2})_{i,j}^n \tag{2.29}
$$

$$
\left(\frac{\partial T}{\partial t}\right)_{i,j}^n = \frac{T_{i,j}^{n+1} - T_{i,j}^n}{\Delta t} \tag{2.30}
$$

$$
(\frac{\partial^2 T}{\partial x^2})_{i,j}^n = \frac{T_{i+1,j}^n - 2T_{i,j}^n + T_{i-1,j}^n}{\Delta x^2}
$$
(2.31)

$$
(\frac{\partial^2 T}{\partial y^2})_{i,j}^n = \frac{T_{i,j+1}^n - 2T_{i,j}^n + T_{i,j-1}^n}{\Delta y^2}
$$
(2.32)

En posant  $\lambda_1 = \alpha \frac{\Delta t}{\Delta x^2}$  et  $\lambda_2 = \alpha \frac{\Delta t}{\Delta y^2}$ , la température à l'itération n + 1 est donnée par :

$$
(1 - 2\lambda_1 - 2\lambda_2)T_{i,j}^n - \lambda_1 \left(T_{i+1,j}^n + T_{i-1,j}^n\right) - \lambda_2 \left(T_{i,j+1}^n + T_{i,j-1}^n\right) = T_{i,j}^{n+1}
$$
(2.33)

La condition de stabilité s'écrit :

$$
\alpha \left( \frac{\Delta t}{\Delta x^2} + \frac{\Delta t}{\Delta y^2} \right) \le \frac{1}{2}
$$
\n(2.34)

### **III.3.3 L'équation de la chaleur à 3 Dimensions :**

Considérons le problème tridimensionnel non stationnaire de la conduction de la chaleur dans un domaine rectangulaire  $[0 L_x] \times [0 L_y] \times [0 L_z]$ . Le champ de température  $T(x, y, z)$ , l'équation de la chaleur comme suit :

$$
(\frac{\partial T}{\partial t})_{i,j,k}^n = \alpha (\frac{\partial^2 T}{\partial x^2} + \frac{\partial^2 T}{\partial y^2} + \frac{\partial^2 T}{\partial z^2})_{i,j,k}^n
$$
\n(2.35)

Le domaine de calcul est discrétisé en  $(N + 1) \times (P + 1) \times (d + 1)$  noeuds  $(x_i, y_i, z_k)$  (i variant de 0 à N, j variant de 0 à P et k variant de 0 à d). On supposera que les pas d'espace dans chaque direction ∆x, ∆y et ∆z sont constants. Le temps est discrétisé en intervalles de pas constant  $\Delta t$ . La température discrète au nœud  $(x_i, y_i, z_k)$  sera notée  $T_{i,j,k}^n = T^n(x_i, y_j, z_k)$  à l'instant t = n $\Delta t$ .

En utilisant les deux approches précédentes pour discrétiser cette équation, et en posant  $\lambda_1 = \alpha \frac{\Delta t}{\Delta x^2}$ ,  $\lambda_2 = \alpha \frac{\Delta t}{\Delta y^2}$  et $\lambda_3 = \alpha \frac{\Delta t}{\Delta z^2}$ , la température à l'itération n + 1 est donnée par :

#### **a- Schéma implicite :**

$$
(1 + 2\lambda_1 + 2\lambda_2 + 2\lambda_3)T_{i,j,k}^{n+1} - \lambda_1 (T_{i-1,j,k}^{n+1} + T_{i+1,j,k}^{n+1})
$$
  

$$
- \lambda_2 (T_{i,j-1,k}^{n+1} + T_{i,j+1,k}^{n+1}) - \lambda_3 (T_{i,j,k+1}^{n+1} + T_{i,j,k-1}^{n+1}) = T_{i,j,k}^n
$$
 (2.36)

### **b- Schéma explicite :**

$$
T_i^{n+1} = -\lambda_1 \left( T_{i+1,j,k}^n + T_{i+1,j,k}^n \right) - \lambda_2 \left( T_{i,j+1,k}^n + T_{i,j-1,k}^n \right) - \lambda_3 \left( T_{i,j,k+1}^n + T_{i,j,k-1}^n \right) + (1 - 2\lambda_1 - 2\lambda_2 - 2\lambda_3) T_{i,j,k}^n \tag{2.37}
$$

Le schéma explicite est conditionnellement stable si :

$$
\alpha \left( \frac{\Delta t}{\Delta x^2} + \frac{\Delta t}{\Delta y^2} + \frac{\Delta t}{\Delta z^2} \right) \le \frac{1}{2}
$$
\n(2.38)

# **III.4 Modélisation du transfert de chaleur dans le processus du revêtement thermique a flamme:**

Les températures de la flamme sont de l'ordre de 3000°C. La chaleur de la flamme assure d'une part la fusion de la poudre et d'autre part le chauffage du support. La distance entre la buse et le substrat est comprise entre 100 et 150 mm pour le pistolet à flamme. Ce procédé permet d'obtenir des dépôts de quelques dixièmes de millimètre d'épaisseur à des taux horaires de dépôt de 2 à 3 kgs/h, sans échauffement important du substrat.

Il existe un grand nombre de matériaux qui peuvent être projetés lors du processus de la projection thermique. Parfois un mélange de plusieurs composés peut accroître les performances du revêtement. Des métaux de hautes puretés ou des alliages tels que tantale, chrome, molybdène, et l'acier inoxydable peuvent être projetés. La projection d'oxydes (Al<sub>2</sub>O<sub>3</sub>, Cr<sub>2</sub>O<sub>3</sub>, TiO<sub>2</sub>...) est généralement possible ainsi que celle de quelques carbures (WC,  $Cr_2C_3...$ ). Les dépôts projetés peuvent être appliqués sur les substrats de base sans les chauffer de façon significative et sans changer leurs microstructures ou propriétés :

- Substrats métalliques allant de métaux de base tels que l'acier, la fonte, l'aluminium...
- Substrats non métalliques tels que céramique, graphite, composites carbonecarbone, plastiques...etc.

Dans cette étude, différents types de revêtement ont été considérés. Des simulations numériques de la projection thermique de l'acier inoxydable, de l'Alumine et de la Zircone sur un substrat d'acier ont été réalisées dans les conditions atmosphériques. La dépendance des propriétés thermiques en fonction de la température n'a pas été considérée due à l'absence de telles données pour tous les matériaux considérés.

Les propriétés thermiques et les températures de fusion Tm des matériaux utilisés sont données dans le tableau suivant :

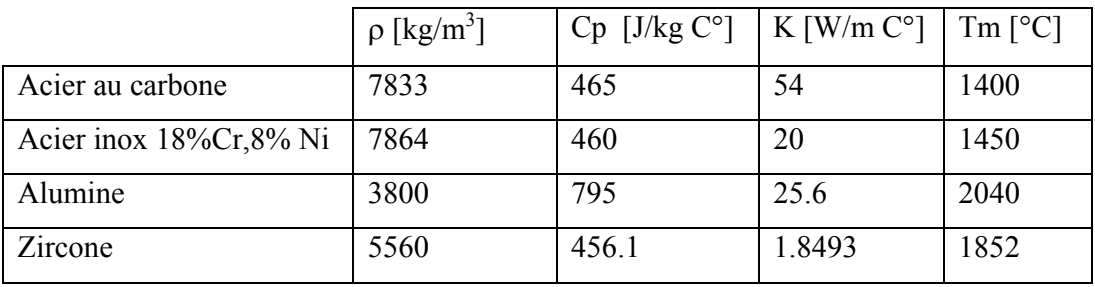

**Tableau III.1**: les propriétés thermiques et les températures de fusion de quelques matériaux

Cette modélisation thermique du processus de revêtement a pour objectif :

• de vérifier, comprendre et analyser les gradients de température observés expérimentalement

• d'extrapoler le comportement thermique à d'autres bi-matériaux en faisant varier les paramètres d'épaisseur ou de longueur ainsi que les paramètres thermiques des matériaux utilisés.

La modélisation est faite dans un espace tridimensionnel par la méthode des différences finies. Comme il existe deux types de schémas pour la méthode des différences finies, le choix entre les deux méthodes résultera d'un compromis entre la rapidité et la précision. La résolution d'un schéma explicite est à la fois simple et directe, alors que celle d'un schéma implicite est plus performante puisque les erreurs d'arrondis des calculs ne s'amplifient pas. De plus, la programmation directe du schéma implicite, n'est bien évidemment, pas possible. Si l'on souhaite utiliser ce schéma, il faudrait obligatoirement passer par la construction d'une matrice qu'il faut inverser pour obtenir les solutions numériques.

L'équation de la chaleur dans ce cas, s'écrit de la façon suivante :

$$
\rho C_p \frac{\partial T}{\partial t} = K \Delta T \tag{2.39}
$$

Le bi-matériau obtenu est supposé en échange direct avec le milieu ambiant. Une condition initiale ainsi que trois conditions aux limites sont nécessaires à la résolution de l'équation de la chaleur.

Condition initiale :

$$
T(x, y, z, 0) = T_0
$$

• Conditions aux limites :

$$
-k\frac{\partial T}{\partial x} = h(T - T_{air})
$$

Pour pouvoir appliquer cette méthode en 3D, il nous faut diviser le bi-matériau en un nombre fini de volumes élémentaires  $dV = dx * dy * dz$  tel qu'il est montré dans la figure  $(III.1).$ 

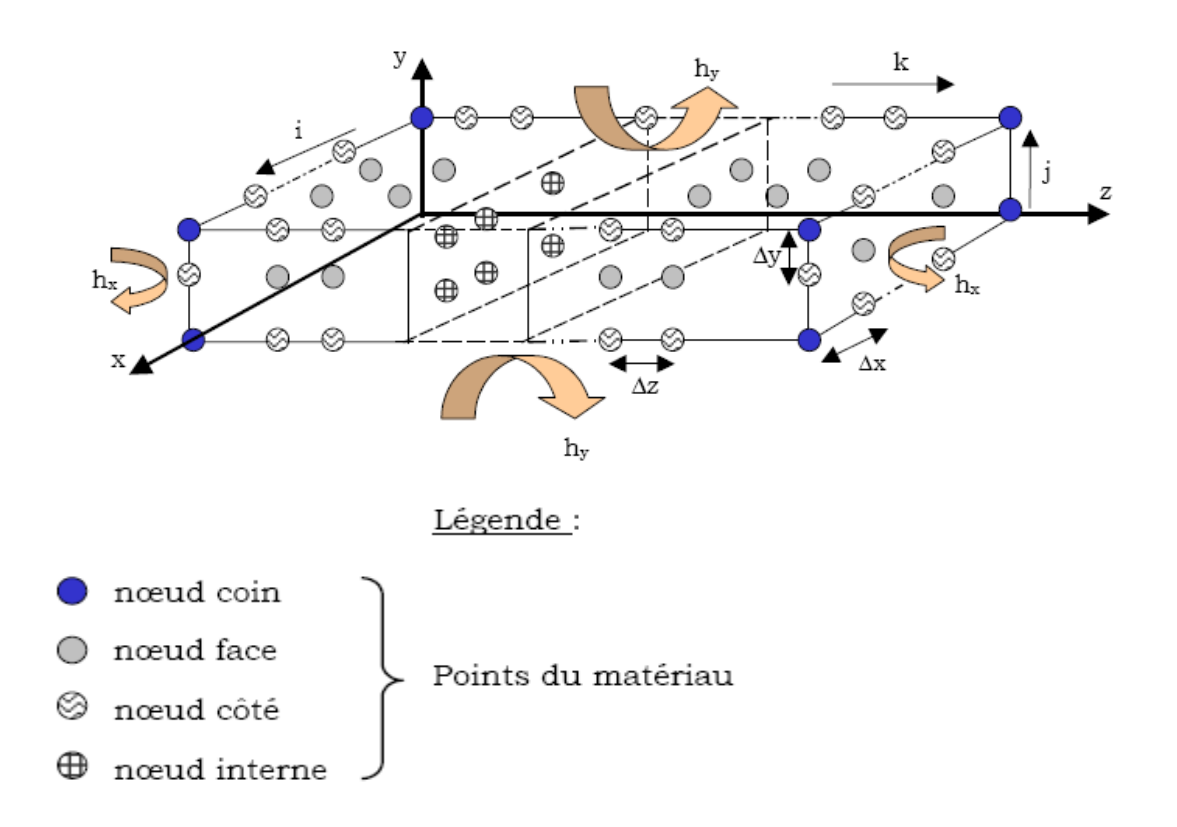

Figure III.1 : représentation de la grille des différences finies à 03 dimensions

où hx, hy, hz sont les coefficients de convection. Ces valeurs ne peuvent être déterminées que par un nombre d'expériences et de mesures précises de température à la surface du dépôt. Généralement les valeurs du coefficient de convection de l'air varient de 5 à 50  $W/m^2C^{\circ}$ .

Les indices i, j, k permettent de positionner chaque point situé au sein d'un volume élémentaire. Les valeurs des pas de temps et d'espace sont issues d'un compromis entre la précision des résultats et un temps de calcul du programme convenable.

# **III.4.1 Discrétisation des équations :**

Pour résoudre ce problème thermique tridimensionnel instationnaire, les équations du problème ont été discrétisées suivant un schéma temporel d'Euler explicite, c'est-à-dire que les températures au temps t+1 sont calculées à partir de celles trouvées au temps t, et selon un schéma spatial du second ordre. Ce choix du schéma explicite repose sur la volonté de minimiser le temps des calculs.

Un bilan d'énergie est effectué en chacun des points constituant le modèle de la figure (III.1). Le bilan d'énergie sera différent selon la position du point dans le modèle, par exemple suivant qu'il est un nœud interne, de côté, de face ou de coin. Pour minimiser le nombre d'équations bilan discrétisées, nous userons de la symétrie du modèle suivant l'axe des x et z, et émettrons l'hypothèse également suivant l'axe y.

#### **III.4.2 Equations des bilans**

Soient l, la largeur du bi-matériau, L, sa longueur et e, son épaisseur. En écrivant la formulation discrétisée par différences centrées, nous obtenons les équations des différents bilans utilisées dans le modèle et qui sont données ci-dessous.

## **a- Bilan sur un nœud de face :**

Le bilan pour ces points s'effectue en trois étapes, car ces points subissent la convection suivant des directions différentes de l'espace. En prenant en compte la symétrie, nous établirons les trois bilans suivants :

Bilan A :

$$
T_{i-1,j,k}^{n+1} = T_{i-1,j,k}^{n} + \frac{\Delta t}{\rho C_p} \left[ k_x \left( \frac{T_{i-2,j,k}^{n} - T_{i-1,j,k}^{n}}{\Delta x^2} \right) + k_y \left( \frac{T_{i-1,j+1,k}^{n} - 2T_{i-1,j,k}^{n} + T_{i-1,j-1,k}^{n}}{\Delta y^2} \right) \right]
$$
  
+ 
$$
k_z \left( \frac{T_{i-1,j,k+1}^{n} - 2T_{i-1,j,k}^{n} + T_{i-1,j,k-1}^{n}}{\Delta z^2} \right) - \frac{h_x \left( T_{i-1,j,k}^{n} - T_{amb} \right)}{\Delta x} + Q \right]
$$
(3.40)  
pour j∈ [3, e-2], k∈ [3, L-2]

Bilan B :

$$
T_{i,j-1,k}^{n+1} = T_{i,j-1,k}^{n} + \frac{\Delta t}{\rho C_p} \left[ k_x \left( \frac{T_{i+1,j-1,k}^{n} - 2T_{i,j-1,k}^{n} + T_{i-1,j-1,k}^{n}}{\Delta x^2} \right) + k_y \left( \frac{T_{i,j-2,k}^{n} + T_{i,j-1,k}^{n}}{\Delta y^2} \right) \right]
$$
  
+ 
$$
k_z \left( \frac{T_{i,j-1,k+1}^{n} - 2T_{i,j-1,k}^{n} + T_{i,j-1,k-1}^{n}}{\Delta z^2} \right) - \frac{h_y \left( T_{i,j-1,k}^{n} - T_{amb} \right)}{\Delta y} + Q \right]
$$
(3.41)

pour  $i \in [3, 1-2], k \in [3, L-2]$ 

Bilan C:

$$
T_{i,j,k-1}^{n+1} = T_{i,j,k-1}^{n} + \frac{\Delta t}{\rho C_p} \left[ k_x \left( \frac{T_{i+1,j,k-1}^{n} - 2T_{i,j,k-1}^{n} + T_{i-1,j,k-1}^{n}}{\Delta x^2} \right) + k_y \left( \frac{T_{i,j+1,k-1}^{n} - 2T_{i,j,k-1}^{n}T_{i,j-1,k-1}^{n}}{\Delta y^2} \right) \right]
$$
  
+ 
$$
k_z \left( \frac{T_{i,j,k-2}^{n} - T_{i,j,k-1}^{n}}{\Delta z^2} \right) - \frac{h_z \left( T_{i,j,k-1}^{n} - T_{amb} \right)}{\Delta z} + Q \right]
$$
(3.42)

pour  $i \in [3, 1-2], j \in [3, e-2]$ 

# **b-Bilan sur un nœud de côté :**

Pour les mêmes raisons que celles citées lors du bilan des nœuds de face, ces nœuds vont être soumis aux trois bilans comme suit :

Bilan I:

$$
\begin{split} T_{i-1,j-1,k}^{n+1} = T_{i-1,j-1,k}^{n} + \frac{\Delta t}{\rho C_p} & \Bigg[ k_x \Bigg( \frac{T_{i-2,j-1,k}^{n} - T_{i-1,j-1,k}^{n}}{\Delta x^2} \Bigg) + k_y \Bigg( \frac{T_{i-1,j-2,k}^{n} + T_{i-1,j-1,k}^{n}}{\Delta y^2} \Bigg) \\ + k_z \Bigg( \frac{T_{i-1,j-1,k+1}^{n} - 2T_{i-1,j-1,k}^{n} + T_{i-1,j-1,k-1}^{n}}{\Delta z^2} \Bigg) - \frac{h_x \left( T_{i-1,j-1,k}^{n} - T_{amb} \right)}{\Delta y} - \frac{h_y \left( T_{i-1,j-1,k}^{n} - T_{amb} \right)}{\Delta y} + Q \Bigg] \left( 3.43 \right) \end{split}
$$

pour  $k \in [3, L-2]$ 

Bilan II :

$$
T_{i,j-1,k-1}^{n+1} = T_{i,j-1,k-1}^{n} + \frac{\Delta t}{\rho C_p} \left[ k_x \left( \frac{T_{i+1,e-1,L-1}^{n} - 2T_{i,e-1,L-1}^{n} + T_{i-1,e-1,L-1}^{n}}{\Delta x^2} \right) + k_y \left( \frac{T_{i,e-2,L-1}^{n} - T_{i,e-1,L-1}^{n}}{\Delta y^2} \right) \right]
$$
  
+
$$
+ k_z \left( \frac{T_{i,e-1,L-2}^{n} - T_{i,e-1,L-1}^{n}}{\Delta z^2} \right) - \frac{h_y \left( T_{i,e-1,L-1}^{n} - T_{amb} \right)}{\Delta y} - \frac{h_z \left( T_{i,j-1,k-1}^{n} - T_{amb} \right)}{\Delta z} + Q \right]
$$
(3.44)  
pour i ∈ [3, 1-2]

#### Bilan III :

$$
T_{i-1,j,L-1}^{n+1} = T_{i-1,j,L-1}^{n} + \frac{\Delta t}{\rho C_p} \left[ k_x \left( \frac{T_{i-2,j,L-1}^{n} - T_{i-1,j,L-1}^{n}}{\Delta x^2} \right) + k_y \left( \frac{T_{i-1,j+1,L-1}^{n} - -2 T_{i-1,j,L-1}^{n} + T_{i-1,j-1,L-1}^{n}}{\Delta y^2} \right) \right]
$$
  
+ 
$$
k_z \left( \frac{T_{i-1,j,L-2}^{n} - T_{i-1,j,L-1}^{n}}{\Delta z^2} \right) - \frac{h_x \left( T_{i-1,j,L-1}^{n} - T_{amb} \right)}{\Delta x} - \frac{h_z \left( T_{i-1,j,L-1}^{n} - T_{amb} \right)}{\Delta z} + Q \right]
$$
(3.45)

pour  $j \in [3, e-2]$ 

# **b-Bilan sur un nœud de coin:**

$$
T_{i-l,e+1,L-l}^{n+1} = T_{i-l,e+1,L-l}^{n} + \frac{\Delta t}{\rho C_{\rho}} \left[ k_{x} \left( \frac{T_{i-2,e+1,L-l}^{n} - T_{i-l,e+1,L-l}^{n}}{\Delta x^{2}} \right) + k_{y} \left( \frac{T_{i-l,e+2,L-l}^{n} + T_{i-l,e+1,L-l}^{n}}{\Delta y^{2}} \right) + k_{z} \left( \frac{T_{i-l,e+1,L-l}^{n} - T_{i-l,e+1,L-l}^{n}}{\Delta z^{2}} \right) \right]
$$

$$
- \frac{h_{x} \left( T_{i-l,e+1,L-l}^{n} - T_{\text{emb}} \right)}{\Delta x} - \frac{h_{y} \left( T_{i-l,e+1,L-l}^{n} - T_{\text{emb}} \right)}{\Delta y} - \frac{h_{z} \left( T_{i-l,e+1,L-l}^{n} - T_{\text{emb}} \right)}{\Delta z} + Q \right]
$$
(3.46)

# **III.5 Simulation de l'échauffement du substrat durant le revêtement :**

L'évolution temporelle de la température est une donnée capitale de ce travail car elle renseigne sur la distribution de la température en différents points du bi-matériau obtenu au cours du temps. Les points choisis seront les points centraux dans le dépôt et le substrat ainsi qu'un point situé prés de l'interface entre le dépôt et le substrat.

L'évolution de la température permettra dans un premier temps de mesurer qualitativement les temps de refroidissement du bi-matériau obtenu. Ces temps dépendent des conditions aux limites de l'expérience.

Comme on n'a pas eu la possibilité d'avoir le maximum d'information sur le processus de la projection thermique par flamme, nous avons choisi des conditions qui s'approchent le plus possible du procédé réel. Ces choix sont issus de plusieurs simulations numériques sur chacun des matériaux considérés.

Dans un premier temps, nous avons simulé la distribution de température dans un substrat d'acier de dimension 10cm\*10cm\*5mm avec une température initiale de 20°C. La surface du substrat va s'échauffer à la température du dépôt. Cette température est prise égale à la température de fusion du dépôt. Cette température est prise comme condition à la limite z=1. Durant le processus de projection par flamme, la température de l'air environnant va augmenter pour atteindre 3000°C. Les conditions initiales et aux limites sont montrées dans la figure (III.2).

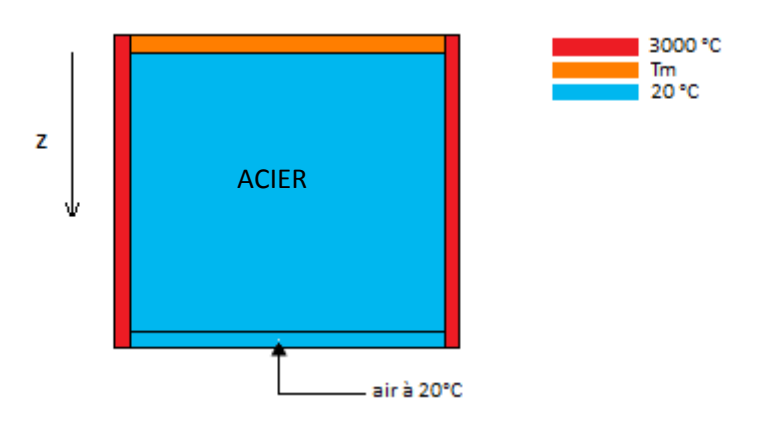

**Figure III.2** : conditions initiales et aux limites pour la simulation de l'échauffement d'un substrat en acier.

La durée du procédé dépend de la masse du matériau déposé. En général, pour la projection par flamme, le taux horaire est de 1 à 3 Kg/h pour une épaisseur déposée de 0.1 à 1.5mm. Comme on prévoit de déposer 1mm d'acier inoxydable, on simule l'échauffement du substrat pendant 5sec. L'évolution de la température d'un point au centre de l'échantillon est donnée dans la figure (III.3).

D'après la figure (III.3) on remarque que pendant le processus de revêtement la température de l'acier augmente rapidement pour atteindre une température stationnaire Ts. Cette température dépend de la température de fusion Tm du dépôt utilisé pour le revêtement. Cependant, la température Ts est atteinte au bout d'une seconde quel que soit le type de dépôt. Cela est dû aux propriétés thermiques du substrat et surtout à sa conductivité thermique. La conductivité thermique de l'acier est de 54 [w/m°k] cela signifie que l'acier chauffe rapidement. La température Ts dépend aussi des conditions aux limites prises dans la simulation numérique. Des mesures expérimentales plus précises permettront à la simulation d'approcher mieux le procédé réel.

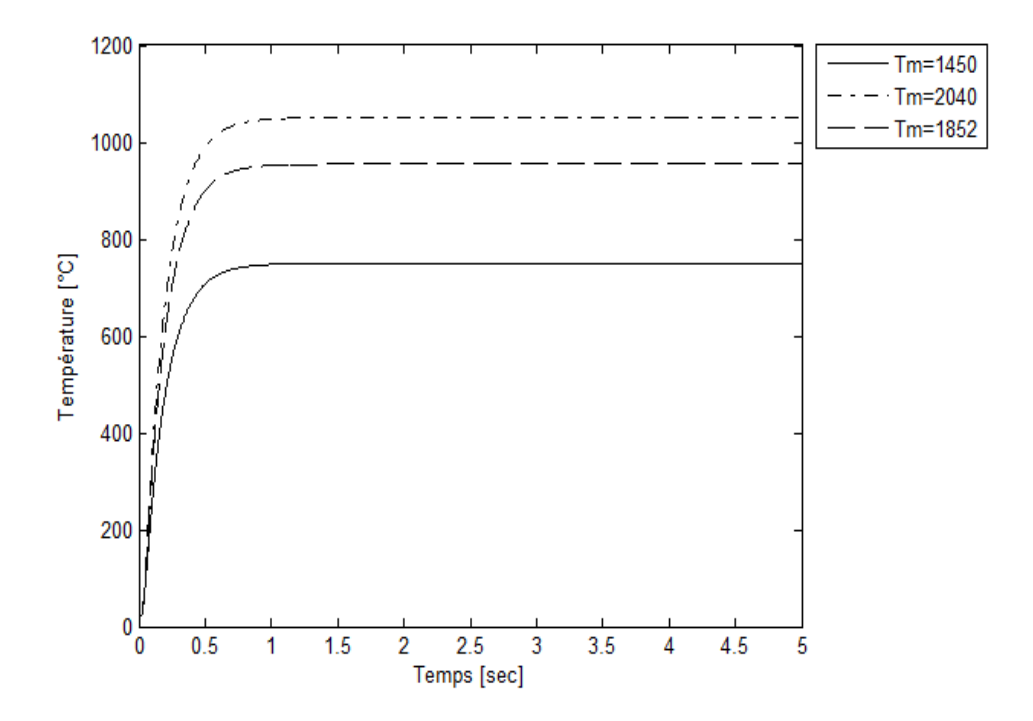

**Figure III.3** : Evolution de la température dans un point au centre du substrat d'acier.

La distribution spatiale de la température le long de l'épaisseur est montrée dans la figure (III.4) pour les différentes températures de dépôts Tm. Le profil de température reste identique mais les valeurs de la température dans le substrat sont d'autant plus élevées que Tm est grande.

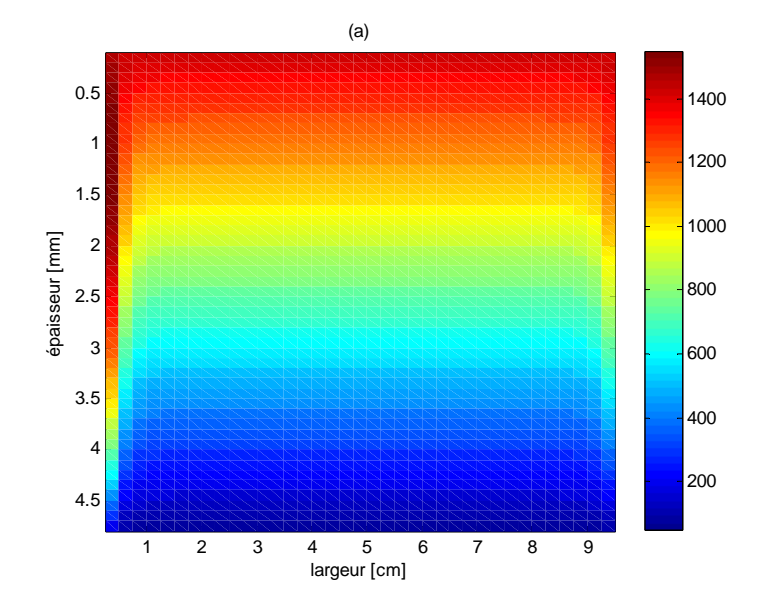

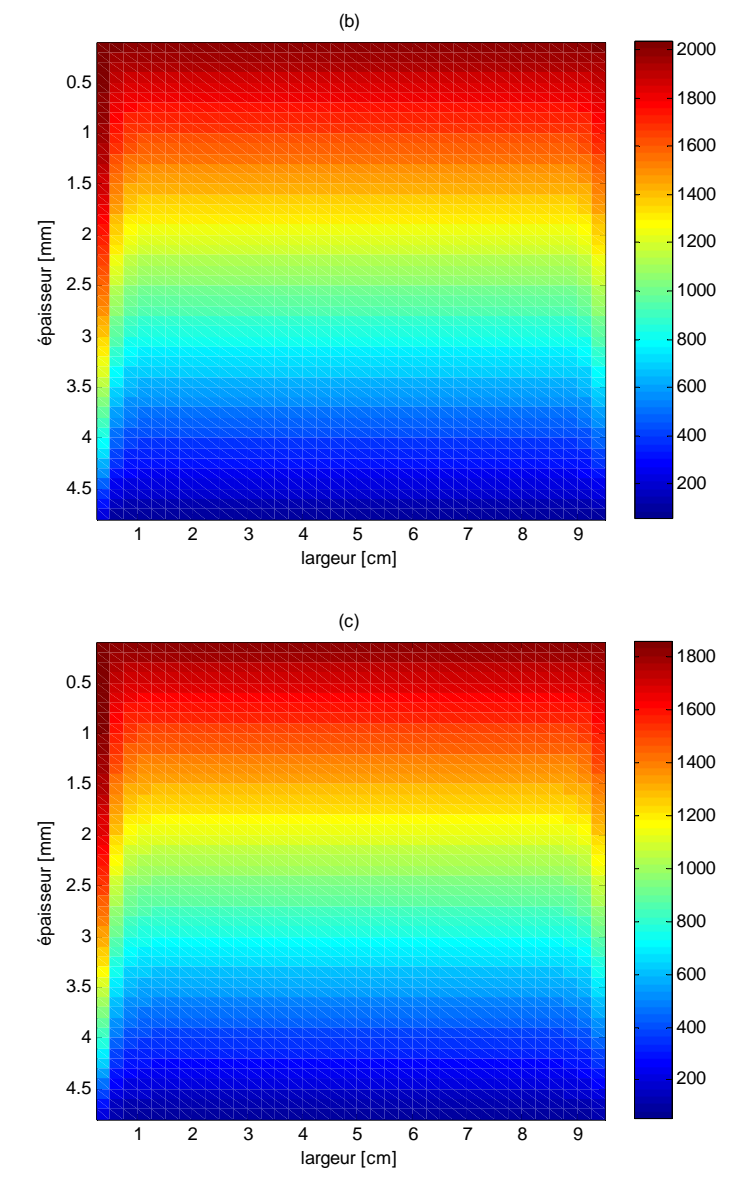

Figure III.4 : Distribution spatiale de la température dans le substrat d'acier. (a) Tm=1450°C, (b) Tm=2040 °C, (c) Tm=1852°C

#### **III.6 Simulation du refroidissement des bi-matériaux après revêtement :**

Une fois le processus du revêtement est terminé cette température va évidemment diminuer pour atteindre 20°C. Pour simuler le refroidissement du bi-matériau, le modèle numérique doit prendre en considération que l'air à l'environ du bi-matériau a atteint la température de 3000°C. La température du dépôt est Tm et le substrat a atteint la température Ts calculée précédemment. Les conditions initiales et aux limites sont montrées sur la figure (III.5). La distribution de la température permettra de prévoir les caractéristiques physiques et mécaniques du bi-matériau telles que les contraintes résiduelles et l'adhérence. En effet, la température du bi-matériau doit être uniforme pour avoir un minimum de contraintes et ainsi avoir une bonne qualité de revêtement.

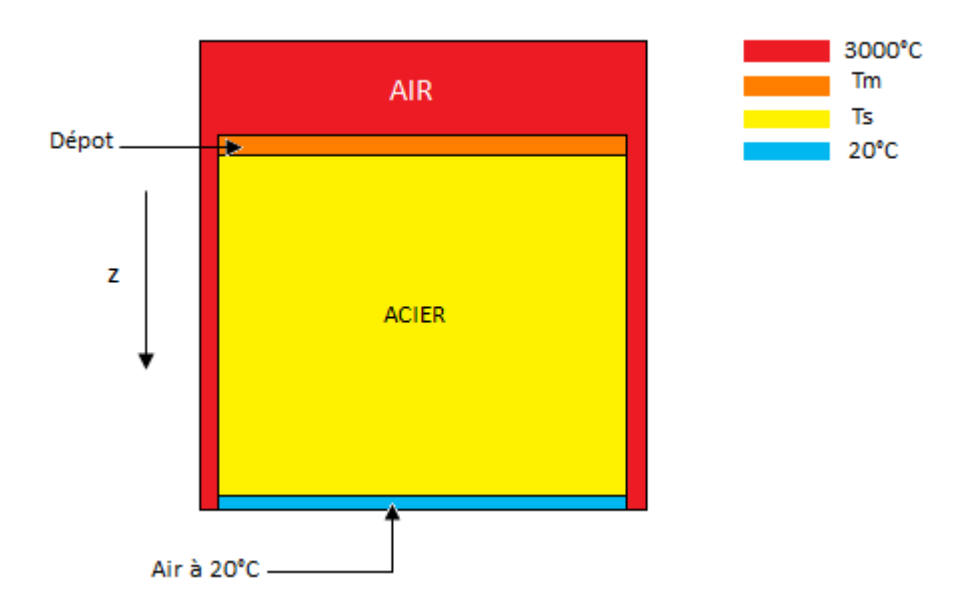

**Figure III.5 :** Conditions initiales et aux limites pour la simulation du refroidissement du bi-matériau obtenu par projection thermique.

Différents dépôts ont été considérés pour le revêtement citons l'acier inoxydable et l'alumine. Comme les conductivités thermiques de l'acier inoxydable et de l'alumine se rapprochent, on remarque que les temps de refroidissement pour un bi-matériau acier inox-acier et un bi-matériau alumine-acier sont approximativement identiques. Cela peut être observé sur la figure (III.6) qui représente l'évolution temporelle de la température de 02 points du substrat pour les deux bi-matériaux. Le premier point P1 est situé juste au dessous du dépôt et le deuxième P2 au centre du substrat. Cela n'est pas le cas pour un bimatériau zircone-acier à cause de la faible conductivité thermique de la zircone. Le bimatériau dans ce cas prendra plus de temps pour se refroidir. Les temps de refroidissement seront plus importants si la température de la paroi ne diminue pas rapidement. Ce cas peut être simulé en considérant un volume d'air plus important aux parois. Les profils de température seront identiques pour les bi-matériaux acier inoxydable-acier et alumineacier. Seuls ceux de l'alumine-acier sont présentés dans la figure (III.7). Comme on peut le remarquer sur la figure (III.7b), après 90s les températures obtenues sont uniforme et sont de l'ordre de 20°C. L'absence de gradients de température produira un bi-matériau avec les meilleurs caractéristiques mécaniques.

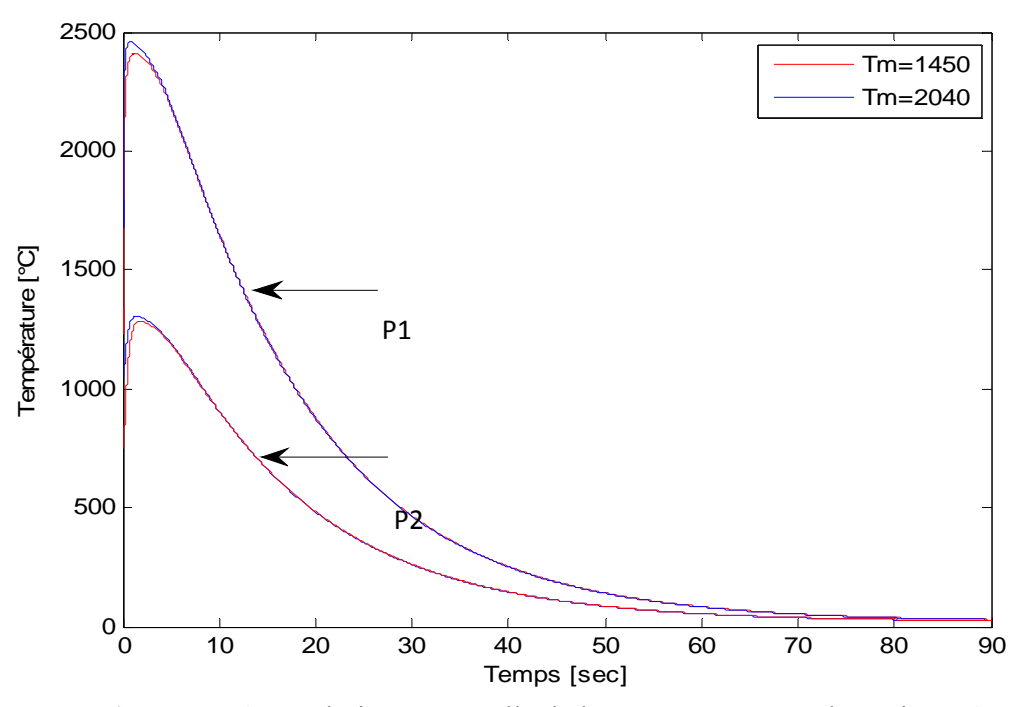

**Figure III.6 :** Evolution temporelle de la température pour les points P1 et P2 dans les bi-matériaux acier inoxydable-acier et alumine-acier

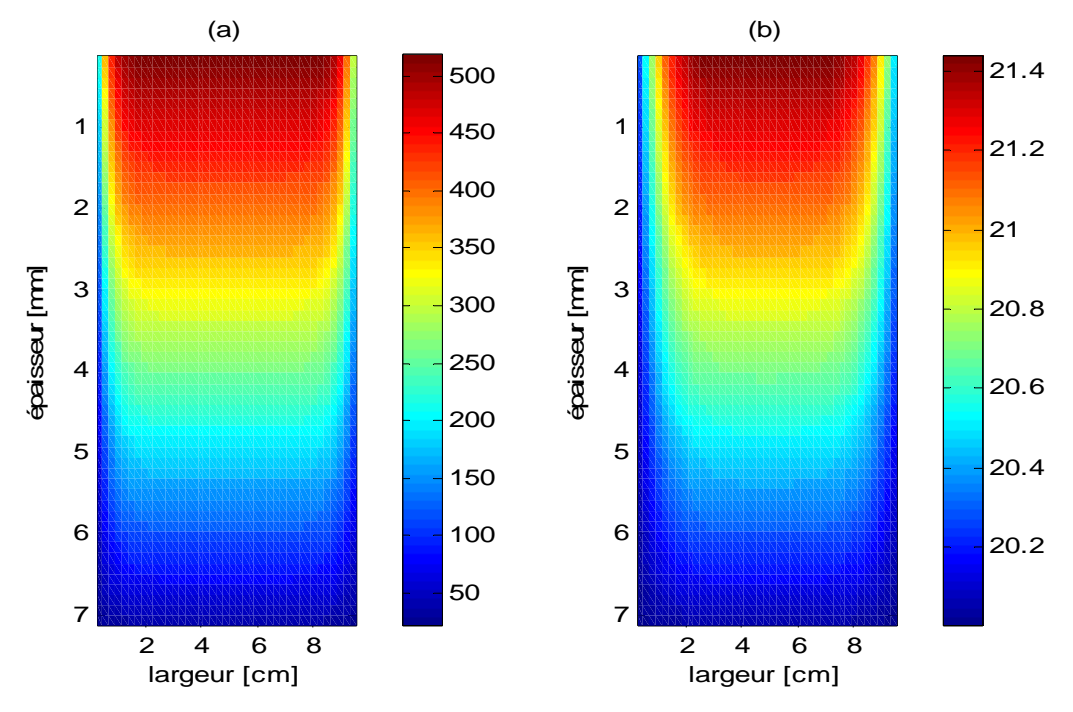

**Figure III.7 :** Distribution spatiale de la température dans le bi-matériau acier inoxydable-acier après (a) 30sec (b) 120sec.

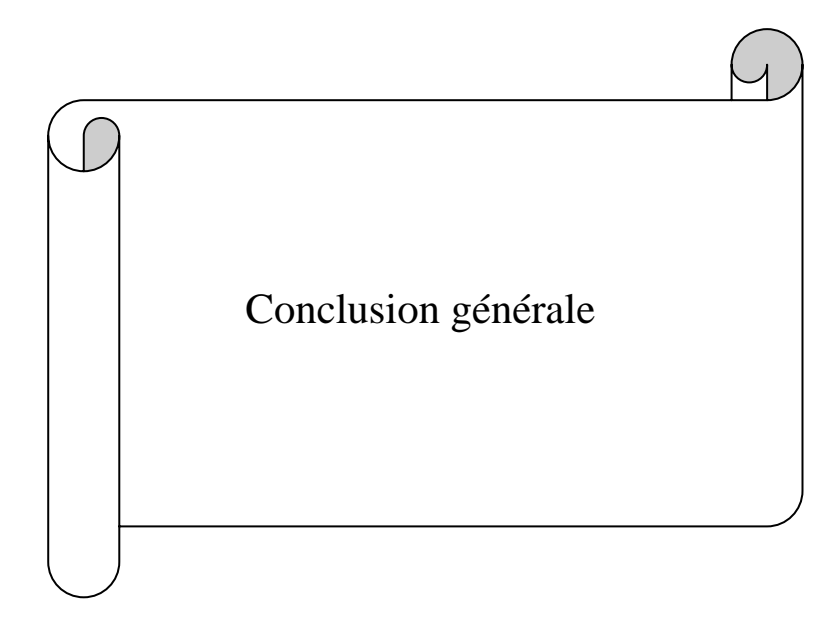

# **Conclusion générale**

La modélisation du transfert de chaleur lors du revêtement d'un matériau durant le processus de la projection thermique est très compliquée et nécessite la prise en considération de la variation des paramètres thermo-physiques avec la température. Comme il y'a une diversité de méthodes utilisées pour le revêtement, chacune des méthodes a ses propres paramètres et nécessite une parfaite maitrise du processus pour pouvoir développer des modèles mathématiques ou des modèles de simulations numériques. Parmi ces paramètres, les conditions aux limites sont d'une importance primordiale pour pouvoir approcher le procédé réel.

D'autres simulations doivent être implémentées dans le but d'étudier l'effet de la distribution de la température sur des paramètres tels que la porosité, les déformations, les contraintes et la rugosité de la surface.

La simulation de la conduction de chaleur lors du revêtement thermique par la méthode des différences finies prouve son utilité par sa simplicité d'implémentation, mais il est nécessaire de pouvoir comparer les résultats de simulation en utilisant d'autres méthodes tels que les éléments finies.

Dans la présente étude, nous avons pu mettre en œuvre un certain nombre d'algorithmes, basés sur la méthode de déférences finies, permettant de simuler le transfert de chaleur au sein d'un bi-matériau mis en forme par projection thermique. Un programme Matlab a été conçu en guise d'une application pratique de nos algorithmes et nos modèles mathématiques.

Les résultats obtenus montrent, d'une manière explicite, l'évolution en fonction du temps de la température dans le bi-matériau. Une telle évolution est régit par de nombreux paramètres expérimentaux que l'on doit introduire à notre programme pour pouvoir comparer les différents résultats.

# *Référence bibliographique*

**[1]** Etude, a l'aide du choc laser, des mécaniques d'adhérence aux interfaces cuivre/aluminium et cuivre/cuivre obtenues par projection thermique (thèse de Sophie BARRADAS pour obtenir le grade docteur de l'école de mines de paris), spécialité <<science et génie des matériaux >>

**[2]** : **Alain PRONER** Revêtement par projection thermique (Technique d'ingénieur M1645). www.Technique‐ingenieur.com

**[3]** : www.unilim.fr/images/image164.jpg

**[4]** : Contribution au développement d'un procédé de projection dynamique à froid (P.D.F.) pour la réalisation de dépôts de nickel (thèse de François RALETZ Pour obtenir le grade de Docteur de l'université de limoges).

**[5]** techniques des traitements de surface (source internet) www.tcpp.fr/images/schemaprojection.gif

- **[6]**: **Gordon England** Nature of thermal spray coatings (Source internet, www.advancedcoating.com).
- **[7] Salman NOUROUZI** Contribution à l'étude du procédé arc-fil pour la réalisation des dépôts métalliques durs résistants à l'usure abrasive (source Internet).
- **[8]** Un article de Wikipédia, l'encyclopédie libre. (Source internet).
- **[9]** Guide de revêtement de surface (source internet) www.surfatec.fr.

**[10]** Un cours de Transferts thermiques (source internet) www.thermique55.com/ ‐ 3k ‐ En cache ‐ Pages similaires.

**[11]** Article résolution numérique, discrétisation des EDP et EDO (institut national polytechnique de Grenoble) source internet